# WIRELESS GESTURE CONTROLLED TANK TOY

Report for ECE 4760 project for school of electrical and computer

engineering

By,

Rick Wong (rw363)

Professor: Bruce Land

Date:

2011‐05‐10

# **TABLE OF CONTENTS**

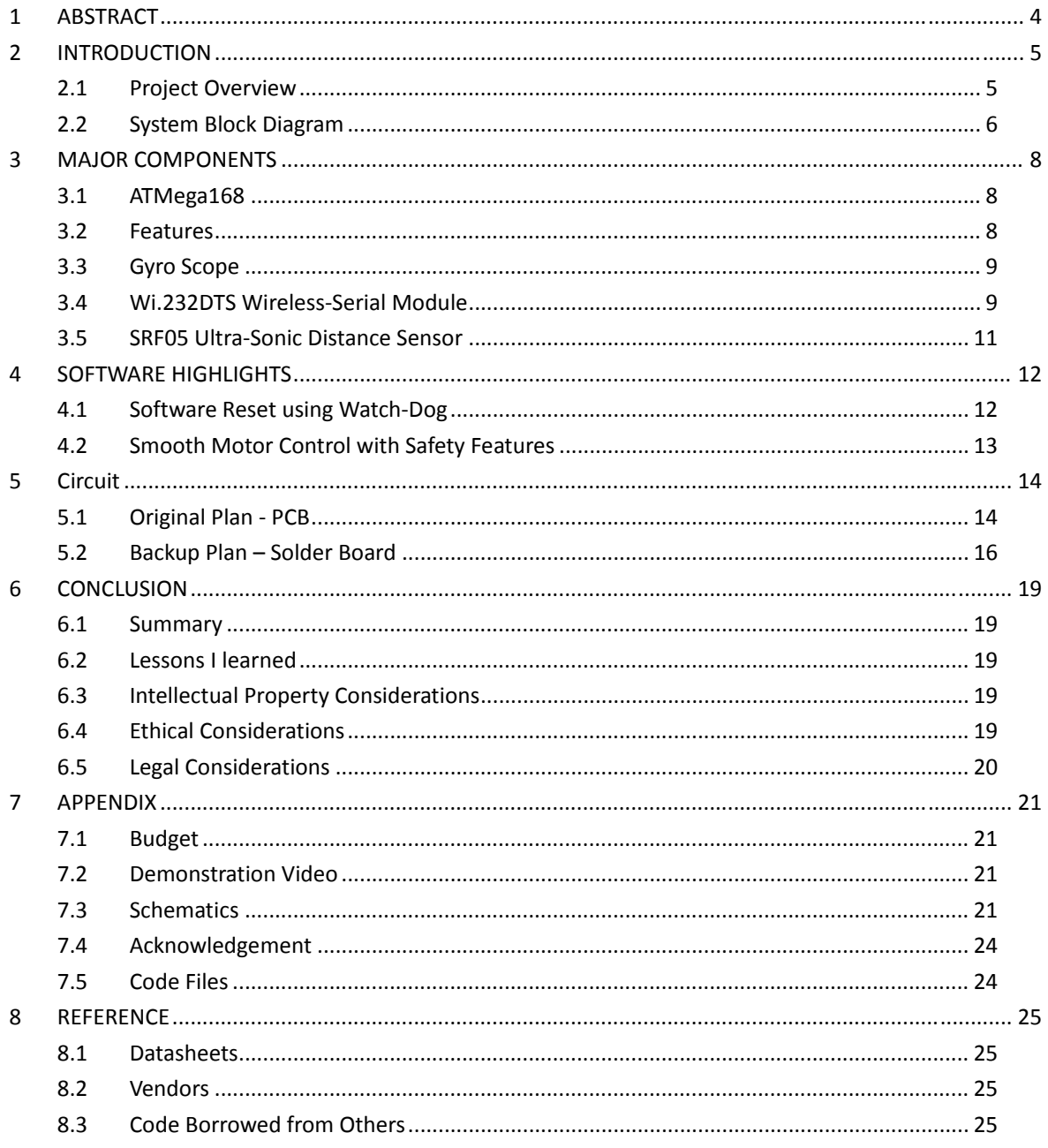

# **LIST OF FIGURES**

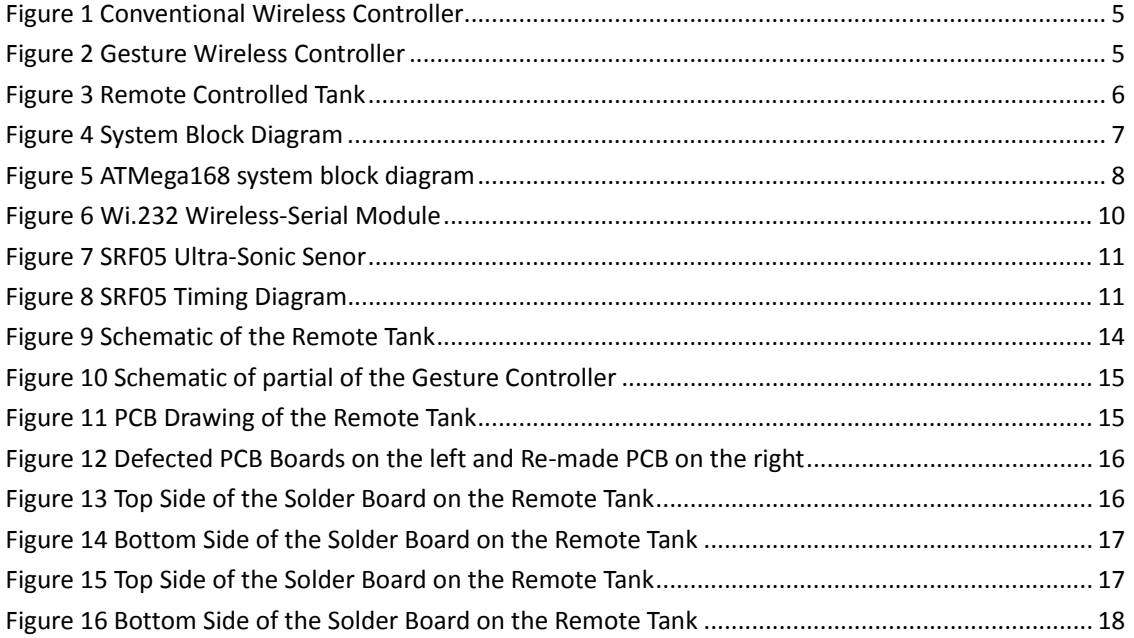

### **1 ABSTRACT**

The objective of this project is to build a tank car that can be controlled by gesture wirelessly. User is able to control motions of the tank by wearing the controller glove and performing predefined gestures. This tank can detect block objects and stop automatically; in addition, feedback messages are sent to the controller and warn the user by a vibration motor. This project provides a basic platform for many potential applications such as wireless controlled car racing games, gesture human-machine interfacing, and etc.

For this project, ATMega168 microcontroller and gyro scope are employed for the controller; ATMega168, H-bridge, and ultra-sonic sensor are employed for the controlled tank. A pair of wireless UART module, Wi.232, is used to communicate between the controller and tank. However, the hardware is also ready for ZigBee wireless protocol.

#### $2<sup>1</sup>$ **INTRODUCTION**

### 2.1 Project Overview

Most of controllers of existing remote toys, as shown in Figure 1, require users to interface with joysticks and push buttons. Comparing to these conventional controllers, I built a wireless gesture controller which enables toys to mock hand motions in all three dimensions as shown in Figure 2. To demonstrate this wireless gesture controller, a remote tank is also implemented, as shown in Figure 3.

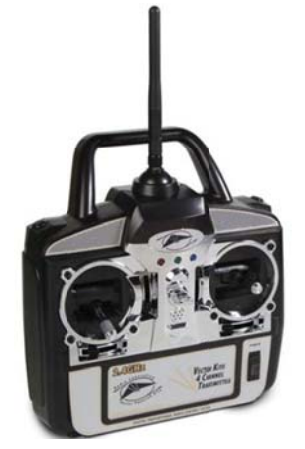

Figure 1 Conventional Wireless Controller

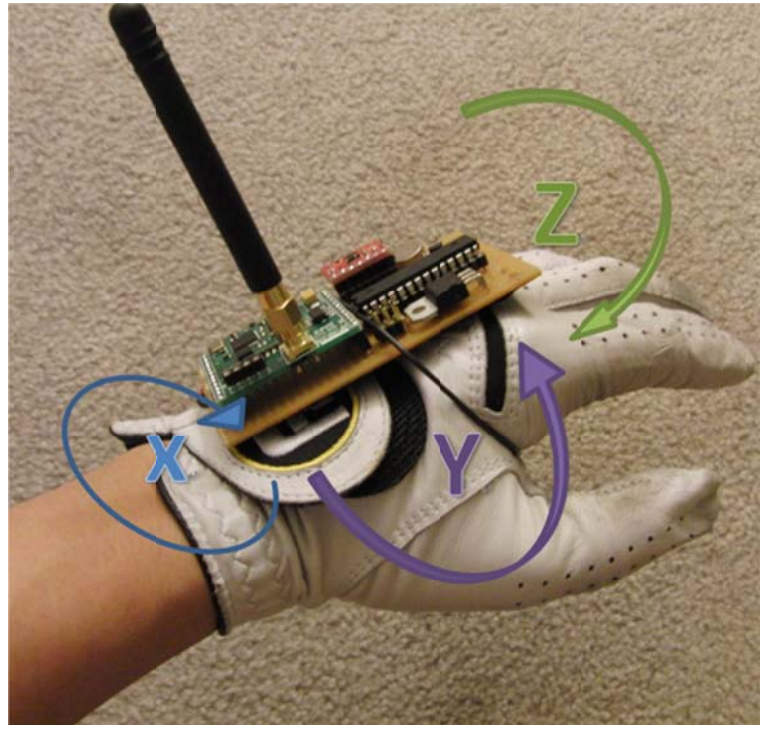

Figure 2 Gesture Wireless Controller

### **WIRELESS GESTURE CONTROLLED TANK CAR**

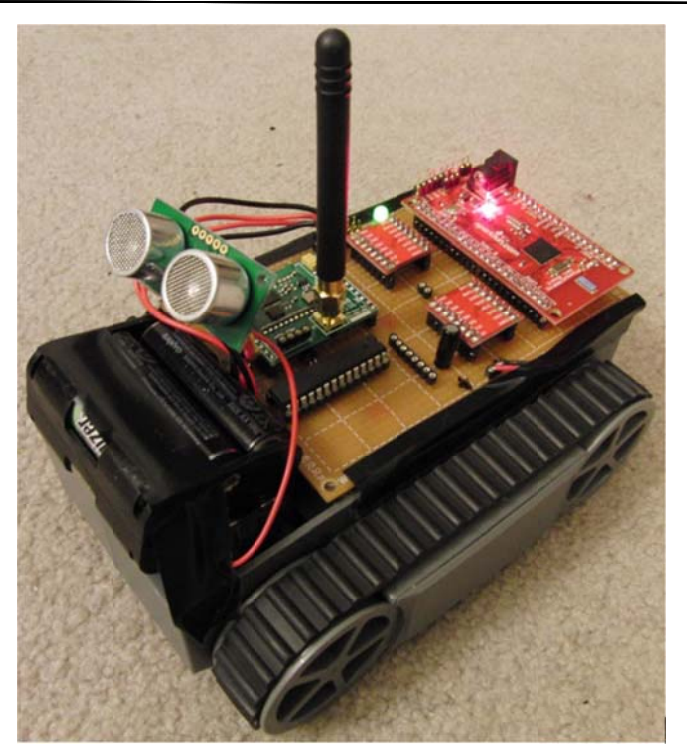

Figure 3 Remote Controlled Tank

### 2.2 System Block Diagram

The below overall system block diagram illustrates the structure of the system, the modules and the communication protocols between them.

The whole is divided into four main parts: Remote Tank and Gesture Controller as described below. A pair of wireless-serial module communicates between these two parts.

As shown in Figure 4, the microcontroller, MCU collects angular acceleration data from the gyro scope and translates these motion data into corresponded commands which control the motors on the remote tank before sending these commands to the wireless-serial module via UART protocol.

The remote tank reads the commands sent by the gesture controller via UART protocol from the wireless-serial module and performs the required motor controls.

On the other hand, feedbacks from the ultra-sonic senor and encoder are sent from the remote tank back to the gesture controller wirelessly as the way the gesture controller sends commands

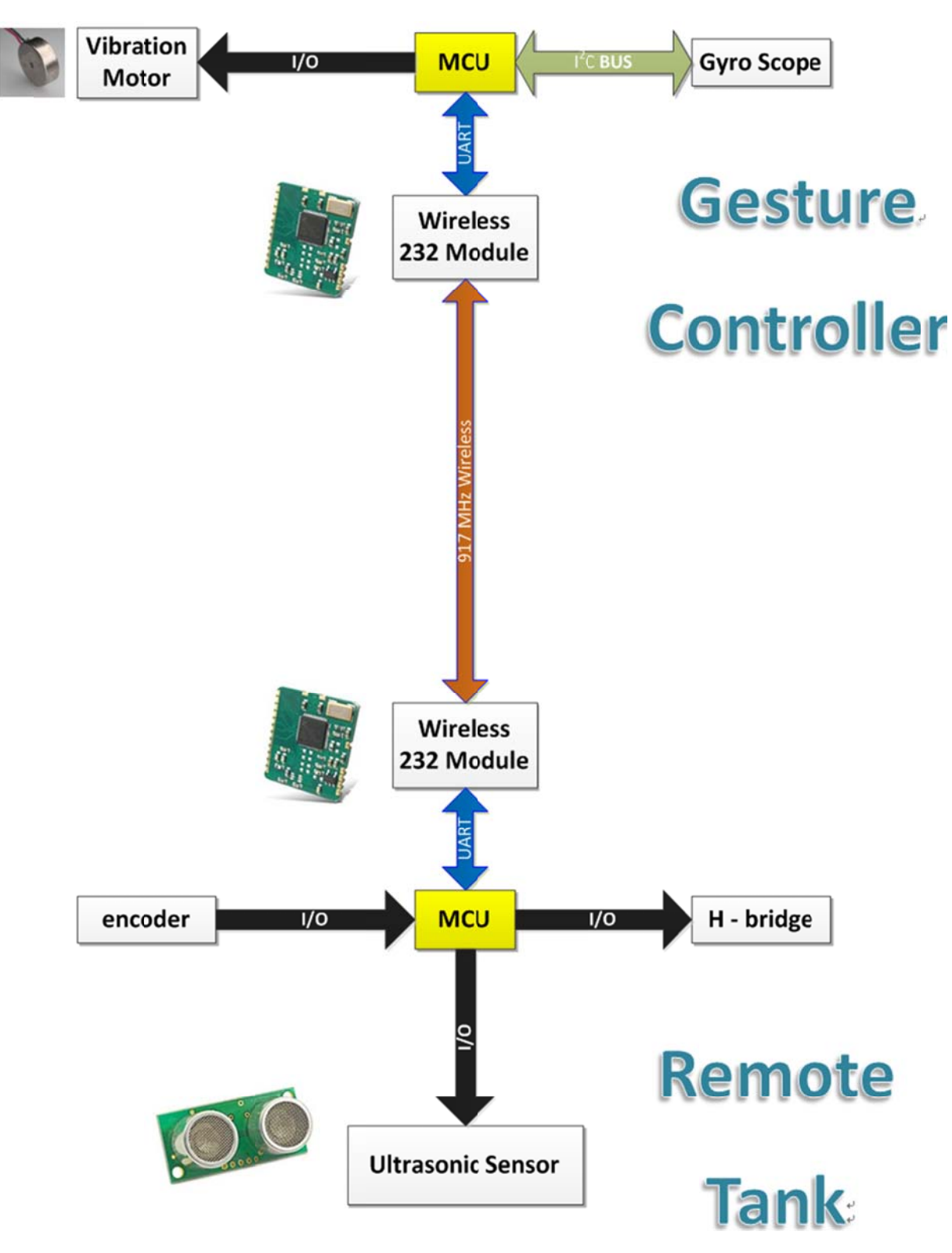

**WIRELESS GESTURE CONTROLLED TANK CAR** 

Figure 4 System Block Diagram

#### 3 **MAJOR COMPONENTS**

In this chapter, the major components are introduced.

### 3.1 ATMega168

Similar to other AVR microcontrollers, including the ATMega644 used in ECE 4760, ATMega168 is a member of the AVR MCU family from ATMEL Inc. It is one of the ideal MCU for simple and inexpensive embedded applications. The main reason I chose this chip is that I have a couple of them denoted for free and clearly it has the enough performance to do the expected jobs. This MCU is briefly introduced and unnecessary details are skipped due to the similarities shared with the ATMeg644.

### 3.2 Features

Figure 5 is the system block diagram of the ATMega168 MCU used in this project.

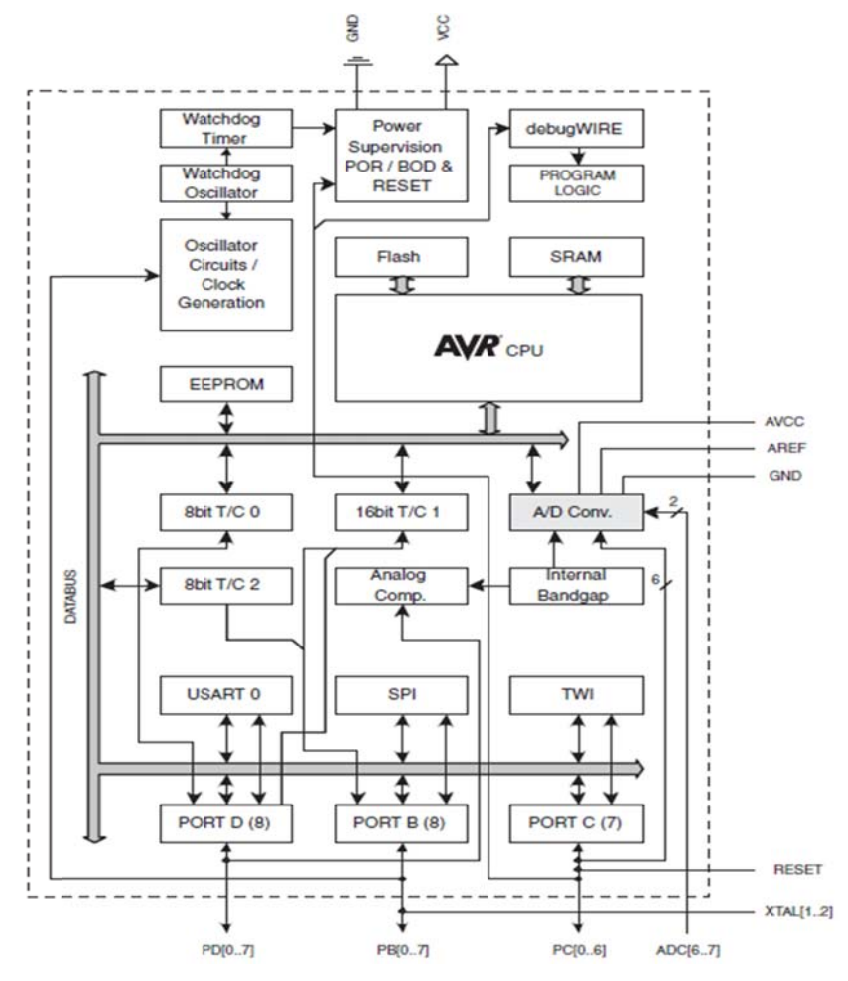

Figure 5 ATMega168 system block diagram

The features of the MCU that relate to this project are listed below.

- High Performance, Low Power AVR<sup>®</sup> 8-Bit Microcontroller
- 16K Bytes of In-System Self-programmable Flash program memory
- 1K Bytes Internal SRAM
- In-System Programming by On-chip Boot Program
- Two 8‐bit Timer/Counters with separate prescaler and compare mode
- 16-bit Timer/Counter with separate prescaler, compare mode, and capture mode
- Six PWM Channels
- Programmable Serial USART
- Byte-oriented 2-wire Serial Interface (Philips I2C compatible)
- Programmable Watchdog Timer with Separate On-chip Oscillator
- Interrupt and Wake-up on Pin Change
- Power-on Reset and Programmable Brown-out Detection

### **3.3 Gyro Scope**

The gyro scope used in this project is the ITG-3200 from InvenSense Inc. ITG-3200 was the world's first single‐chip, digital‐output, 3 axis MEMS gyro scope that has built‐in temperature sensor for user calibrations. It converts the low‐pass filtered angular acceleration data using the three built-in 16-bit analog-to-digital converter and outputs the digital data via I<sup>2</sup>C protocol.

The features of this gyro scope that relate to this project are listed below (abstracted from the ITG-2300 datasheet from InvenSense Inc.)

- Digital‐output X‐, Y‐, and Z‐Axis angular rate sensors (gyros) on one integrated circuit with a sensitivity of 14.375 LSBs per °/sec and a full‐scale range of ±2000°/sec
- Three integrated 16‐bit ADCs provide simultaneous sampling of gyros while requiring no external multiplexer
- Enhanced bias and sensitivity temperature stability reduces the need for user calibration
- Low frequency noise lower than previous generation devices, simplifying application development and making for more‐responsive motion processing
- Low 6.5mA operating current consumption for long battery life

### **3.4 Wi.232DTS Wireless-Serial Module**

The Wi.232DTS wireless‐serial module from Radiotronix Inc. is a simple and inexpensive wireless communication solution that supports CRC error checking, programmable UART rate, and multiple transmission channels. In short, it basically acts like a standard UART cable. The only tricky part of using this module is that the UART RXD0 pin from the MCU shall be connected to the TXD0 pin from this module, and the UART TXD0 pin from the MCU shall be connected to the RXD0 pin from this module. The pin-out of this module is shown in Figure 6 and Table 1. Please note that this figure and table are from the ITG-3200 datasheet from Radiotronix Inc.

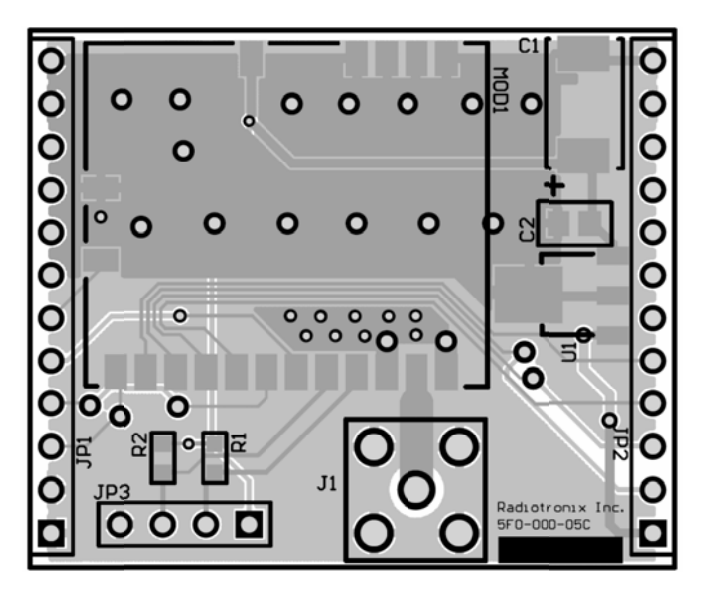

Figure 6 Wi.232 Wireless-Serial Module

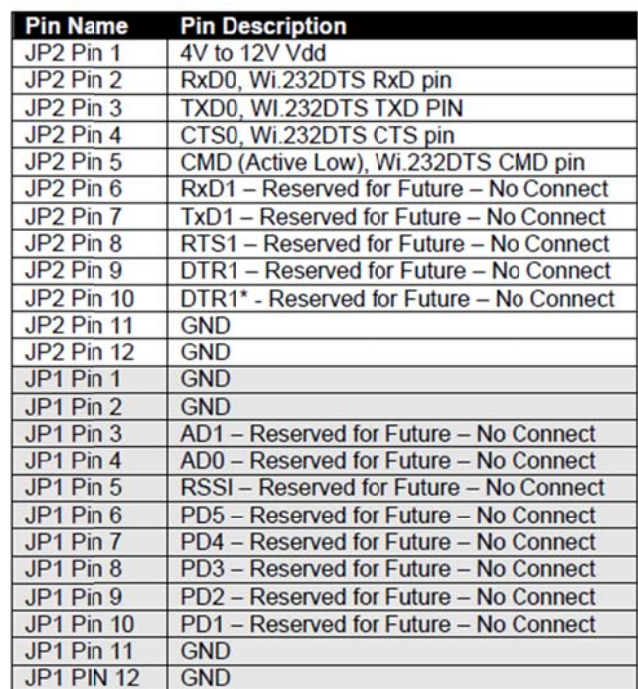

Table 1 Wi.232 Wireless-Serial Module Pin-out

### 3.5 SRF05 Ultra-Sonic Distance Sensor

The ultra-sonic distance sensor, SRF05, used in this project has a detection range from 3 cm up to 4 meters. It supports dual-pin and single-pin modes and the single-pin configuration as shown in Figure 7 is used in this project to simplify the hardware connection.

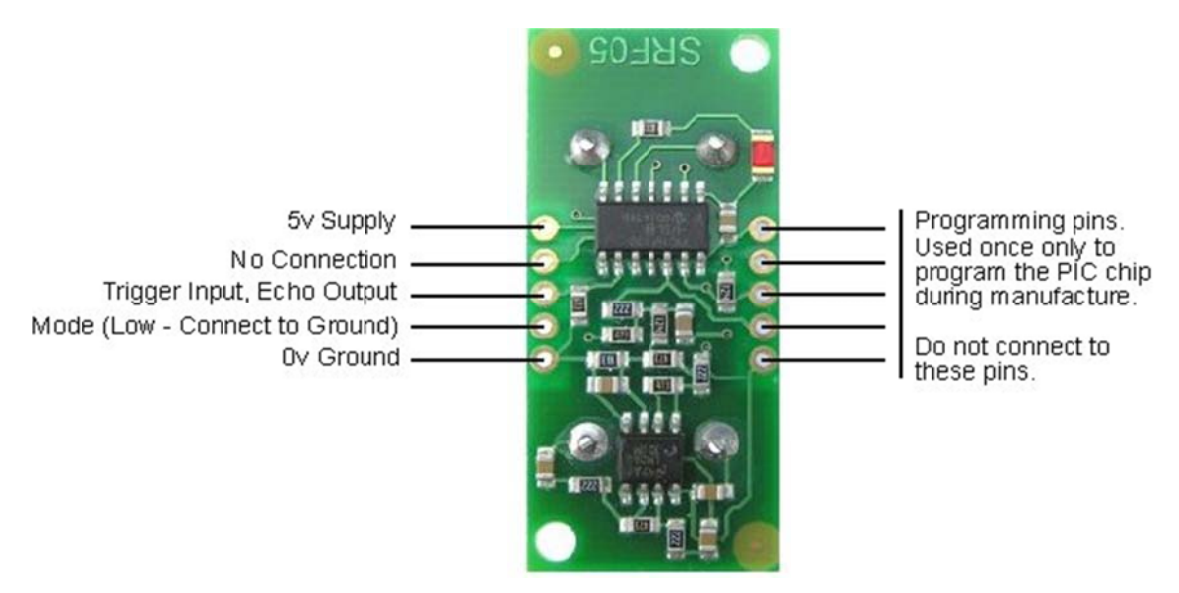

Figure 7 SRF05 Ultra-Sonic Senor

Using this sensor is fairly easy. The Echo output of this senor is connected to the input capture channel of the ATMega168 and timer1 of the MCU is used to measure the timer period echo pulse which is used to calculate the distance using Equation 1. The control trigger pulse and resulting echo pulse timing diagraming is shown in Figure 8.

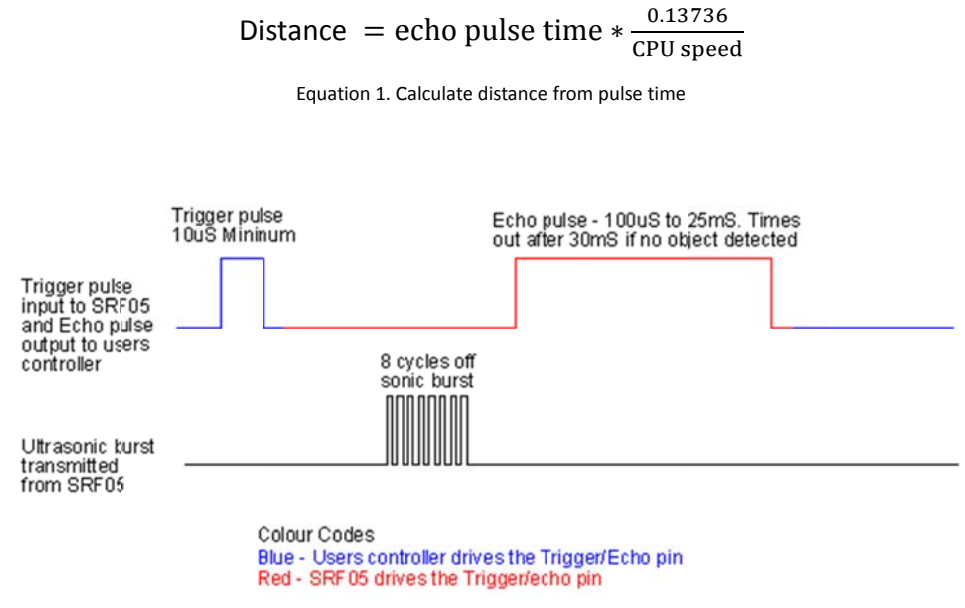

Figure 8 SRF05 Timing Diagram

## **4 SOFTWARE HIGHLIGHTS**

In this project, more than 2,000 lines have been coded; discussions of all the code are obviously unpractical and meaningless. Therefore, in this chapter, highlights of the software development are presented.

### **4.1 Software Reset using Watch-Dog**

For reliability and safety concerns, the remote tank shall be able to be reset wireless in case of system hang or other extreme situations. To archive that, I employed a watch-dog in the ATMega168 to hot reboot the MCU whenever the system hangs or received reset command from the gesture controller. The reboot function is shown below. Please note that after calling reboot function, the MCU will fall into a reboot loop unless the watch‐dog is disabled within the pre‐set time after MCU reboot.

```
/*‐‐‐‐‐‐‐‐‐‐‐‐‐‐‐‐‐‐‐‐‐‐‐‐‐‐‐‐‐‐‐‐‐‐‐‐‐‐‐‐‐‐‐‐‐‐‐‐‐‐‐‐‐‐‐‐‐‐‐‐‐‐‐‐‐‐‐‐ 
 * Function details:     reboot the chip
 * Name:     reboot()
 * Usage:       call this function to reset the chip
 * Input:         none
 * Return:       none
 * Attention:       TO BE UPDATED
 * Notes:     none
‐‐‐‐‐‐‐‐‐‐‐‐‐‐‐‐‐‐‐‐‐‐‐‐‐‐‐‐‐‐‐‐‐‐‐‐‐‐‐‐‐‐‐‐‐‐‐‐‐‐‐‐‐‐‐‐‐‐‐‐‐‐‐‐‐‐‐‐*/
void reboot(void)
{
      wdt_enable(WDTO_15MS);
      while (1) {;}
}
//watch dog define
#define DOG_SLEEP      
{MCUSR &= (~(SET<<WDRF));WDTCSR|=((SET<<WDCE)|(SET<<WDE));WDTCSR=CLEAR;}
Chip_Init()
{
//disable watch dog
DOG_SLEEP;
……
}
```
### **4.2 Smooth Motor Control with Safety Features**

Safety concerns are always carried out through the development of this project. Considering the possible break‐down of the wireless communication, the remote tank only acts when there is input command sent from the gesture controller. Whenever there is break‐down on the wireless transmission and the remote tank receive no further command signal, the remote tank stops until communication is reestablished. In addition, a connection password check is performed upon receiving the wireless package before any command is accepted by the remote tank.

Additionally, the remote tank stops immediately whenever a block object is detected at 30 cm from the front of the tank, sends warning message to the gesture controller, and notify the user by turning on the vibration motor.

An issue created by these safety checks is that the motor does not rotate continuously since it waits a new command and does all the safety check routines. To solve this issue, I let the MCU exam the safety conditions and analyze the received command while the motor rotates for a short period of time, as shown in below code.

```
    for (motor_count = CLEAR; motor_count < PWM_OUT_Count; motor_count++)
 {
         if ((distance) && (distance<MIN_DISTANCE) && (ADIR_MASK &
U_RArray[SUB_COMMAND]) && (BDIR_MASK & U_RArray[SUB_COMMAND]))
    {
                 Clean_Up();
                ACM_Status=STATE_ACM_FREE;
            break;
         }
      if (USART_REVD)
      {
       ACM_Status = STATE_COMMAND_REVD;
       break;
      }
      _delay_ms(MOTOR_RUN_TIME);
 }
```
#### **Circuit** 5

### 5.1 Original Plan - PCB

Initially, I intended to use ATMega128RFA1 as the MCU as it has built-in wireless communication ability via IEEE 802.15.4 protocol. I designed the Printed-Circuit-Board as shown in below Figure 9 to Figure 11 since using PCBs is much more reliable and occupies smaller space.

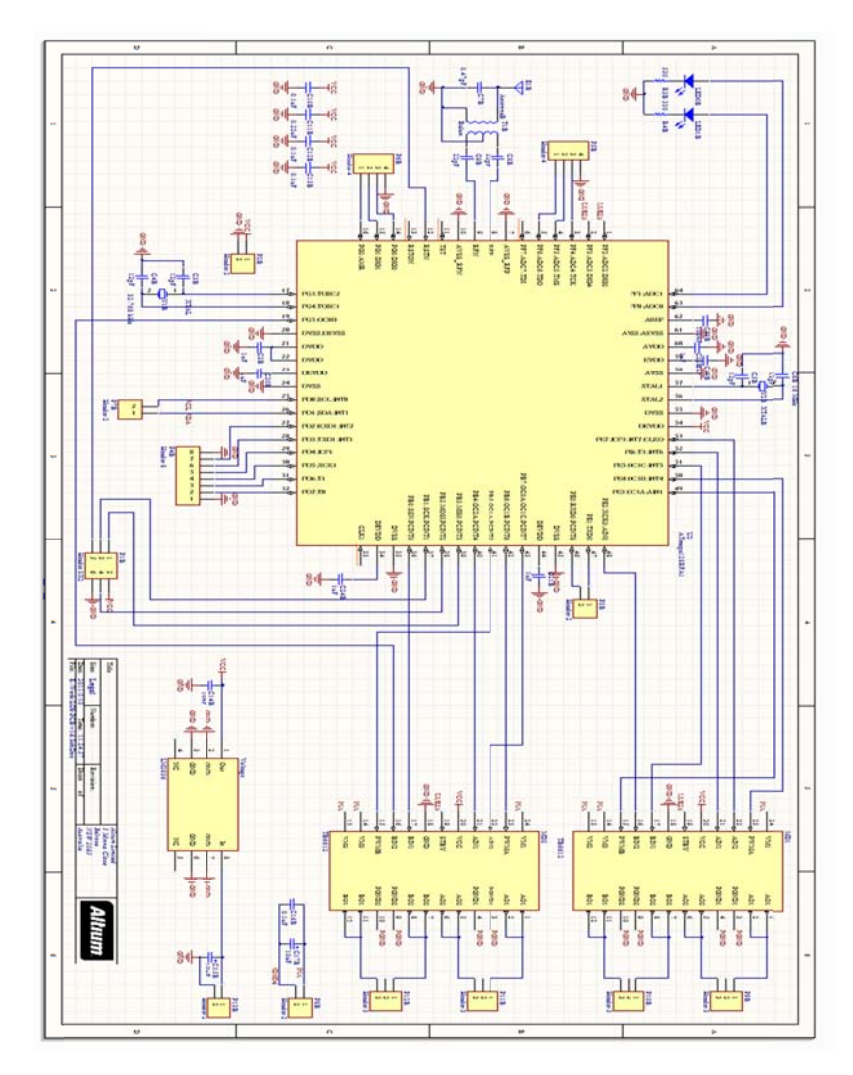

Figure 9 Schematic of the Remote Tank

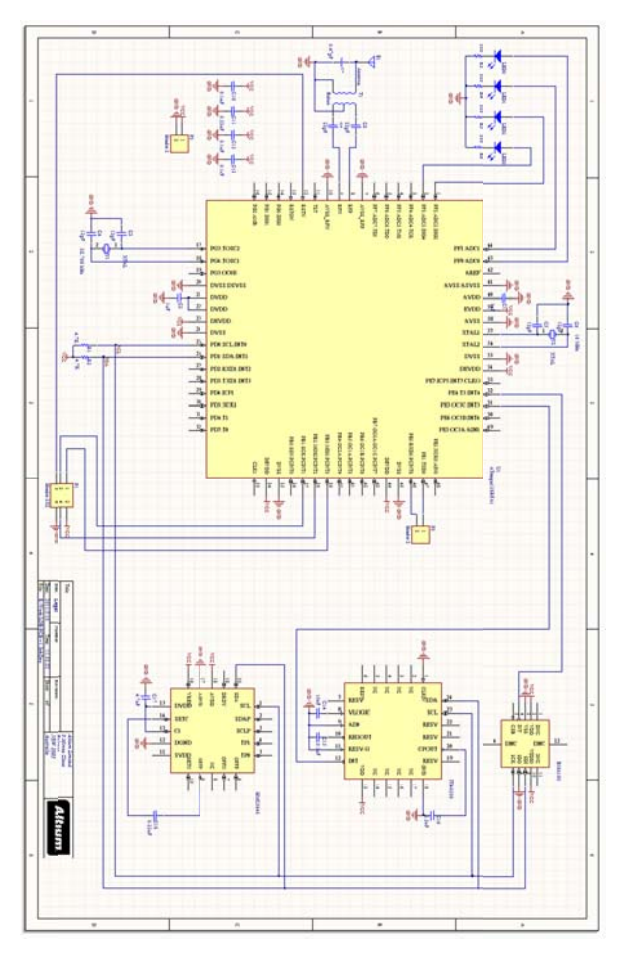

Figure 10 Schematic of partial of the Gesture Controller

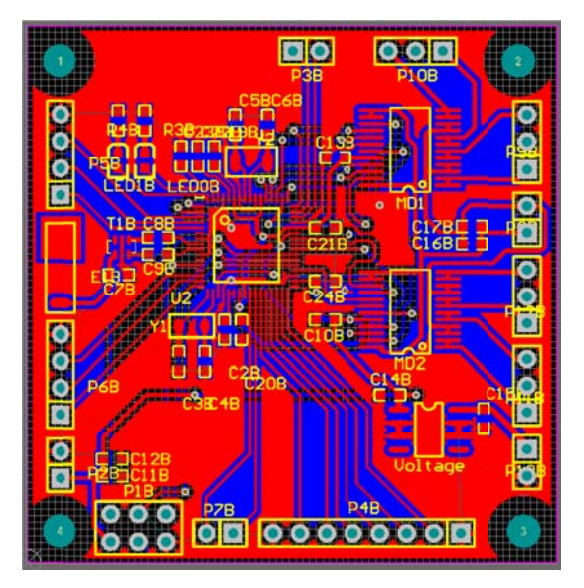

Figure 11 PCB Drawing of the Remote Tank

However, the PCB manufactory made a mistake when fabricating my PCBs and the re-made boards could not be delivered on time. For this reason, I had to switch to my back up plan and used solder board.

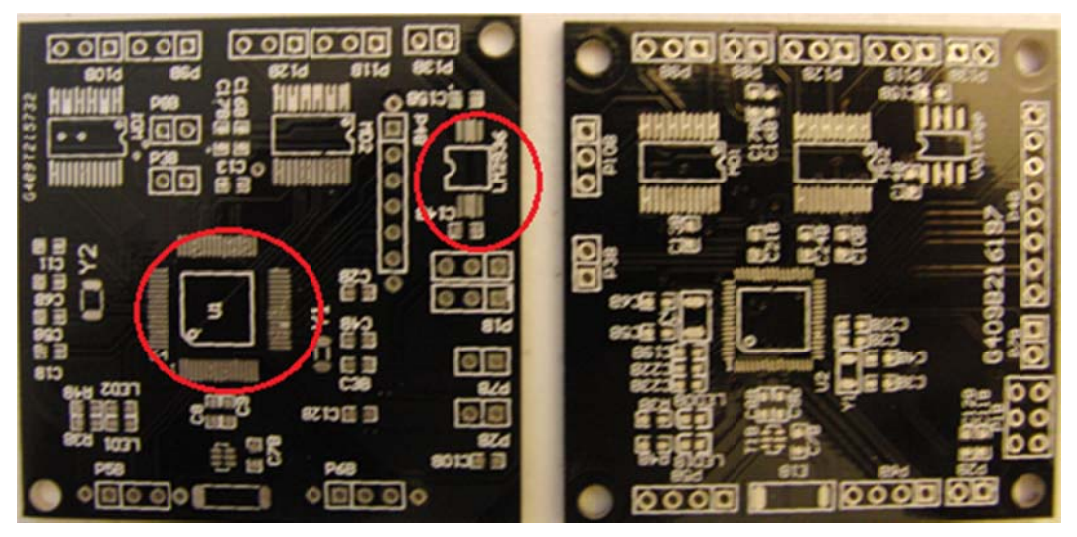

Figure 12 Defected PCB Boards on the left and Re-made PCB on the right

### **5.2 Backup Plan - Solder Board**

As mentioned previously, I had to switch to my backup plan and soldered the below boards, as shown in Figure 13 to Figure 16.

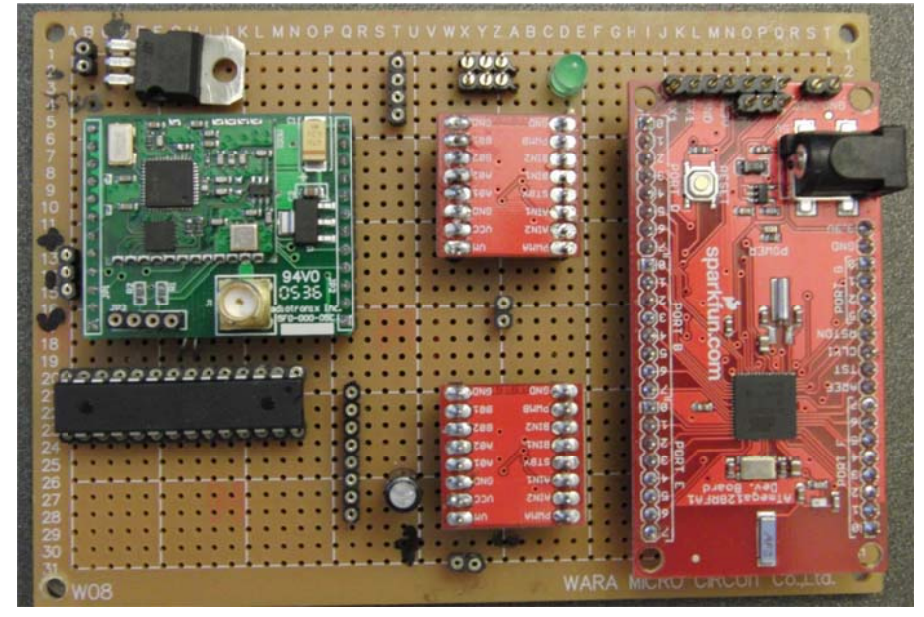

Figure 13 Top Side of the Solder Board on the Remote Tank

### **WIRELESS GESTURE CONTROLLED TANK CAR**

|                                     | Id. 0. 27:1. 5522. E-Mal: pda@wara.com             | на Місто Скоий СоЈМ     |
|-------------------------------------|----------------------------------------------------|-------------------------|
| <b>MAM'ALDIO'CD</b>                 |                                                    |                         |
|                                     |                                                    |                         |
|                                     |                                                    | 00003000000             |
|                                     |                                                    | 00000002000             |
| 0000000000000000 00000 00000 000    | $^{0}$ $^{0}$ $^{0}$ $^{0}$ $^{0}$<br>90000        | $000000000000$<br>Æ     |
| 0000000000000000 00 CV              | 00000 1000                                         | 00000000000<br>97.      |
|                                     | 000<br>÷                                           | 00000000000<br>97.      |
| 000000000000000<br>0000000000000000 | 00000 00000 0000                                   | 00000000000<br>۲Z       |
|                                     | 0.2 <sub>0</sub><br>00000<br>000000                | 00000000000<br>SZ       |
|                                     | 0000<br>000000000                                  | 00000000000<br>zz       |
| 0000000000000000                    | <b>2000 00000 00</b>                               | ız                      |
|                                     |                                                    | 00000000600<br>$\alpha$ |
| 6.                                  | 00000030000                                        | 00000000060<br>61       |
|                                     |                                                    |                         |
|                                     |                                                    |                         |
|                                     | 000000000 : 000C- J <del>aar - 0</del> 536 0000000 | 0000000000              |
|                                     |                                                    | 00000000000             |
|                                     |                                                    | 00000000000             |
| О                                   |                                                    |                         |
| a<br>Ο                              |                                                    | <b>00000000000</b>      |
| D<br>o                              | Ω                                                  |                         |
| Ð<br>٥                              | o<br>o<br>00                                       |                         |
| ດ                                   | $\sim$<br>$-00$<br>$\bullet$                       | 00<br>000               |
| o                                   | $\circ$<br>0.O<br>$\sim$ 0<br>ю                    |                         |
| 0000000000000000000                 | $-0.0$<br>00<br>ο                                  |                         |
|                                     | 73 F.                                              |                         |
| o c                                 | ١O                                                 |                         |
|                                     | O                                                  |                         |
|                                     |                                                    |                         |
| 000000000000000                     | $\Omega$<br>O                                      |                         |
| <b></b>                             |                                                    |                         |
|                                     |                                                    |                         |
|                                     |                                                    |                         |

Figure 14 Bottom Side of the Solder Board on the Remote Tank

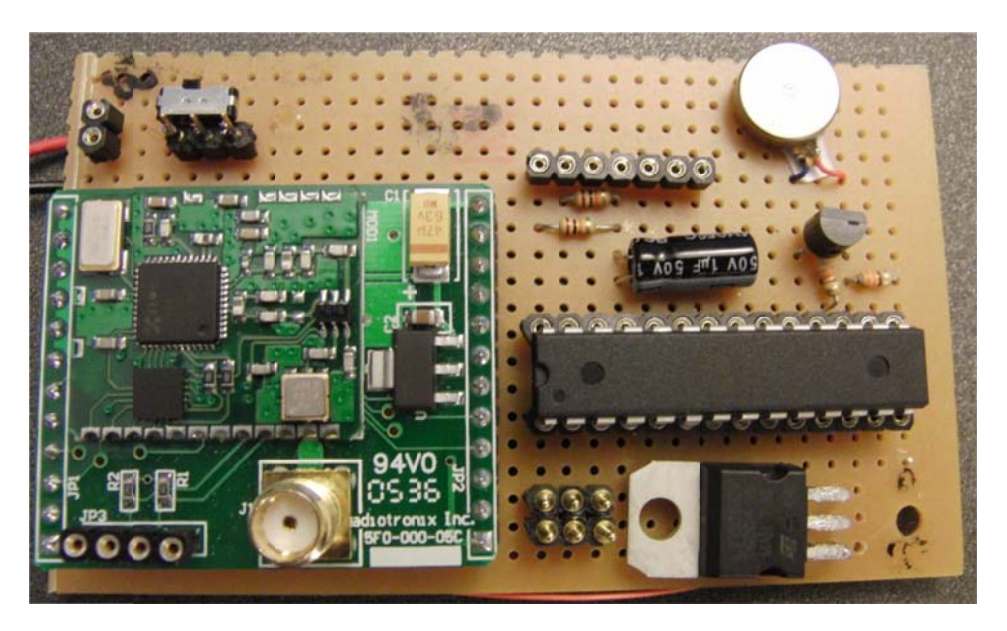

Figure 15 Top Side of the Solder Board on the Remote Tank

### **WIRELESS GESTURE CONTROLLED TANK CAR**

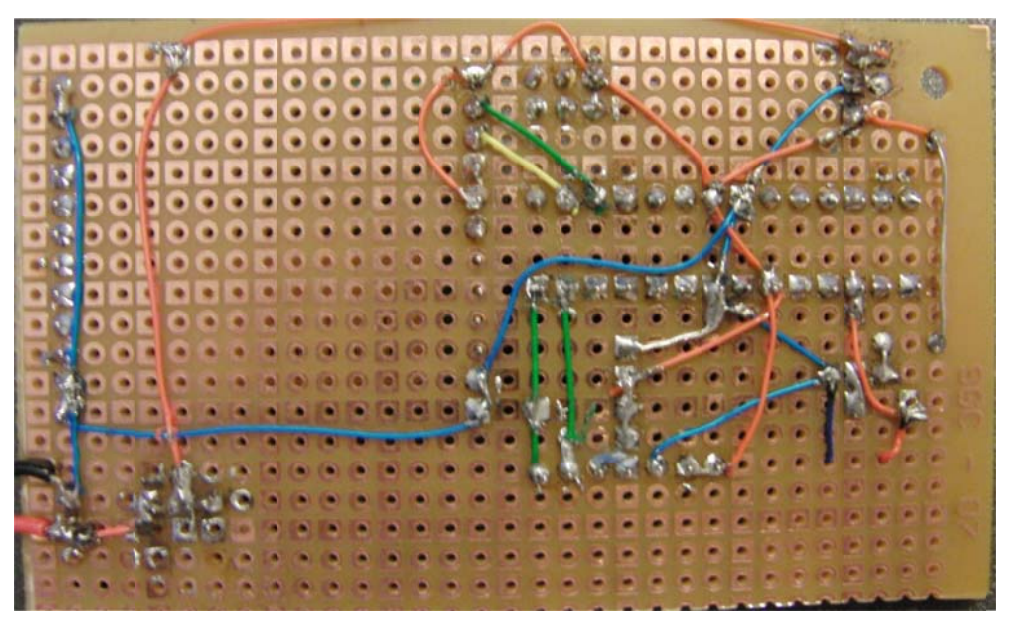

Figure 16 Bottom Side of the Solder Board on the Remote Tank

### **6 CONCLUSION**

### **6.1 Summary**

This development of this project is challenging yet quite enjoyable. The designed gesture controller and the remote tank work as expected with the control and feedback functionalities.

### **6.2 Lessons I learned**

I borrowed some of the code such as the  $I^2C$  driver I coded back in 2008 and ported to this project. The lessons I learned here is that a well commented code can be easily re-learned and recycled. Therefore, commenting the code is completely worth doing.

The second lesson I learned is that always have a backup plan. For instance, I never expected a professional PCB manufactory would make that mistake and delayed my project dramatically. I should have started my backup plan earlier and it would almost ensure a better quality project. However, in some senses, "better late than nothing". Surviving with a "Plan B" once again ensures that backup plans will be generated through my future project developments.

### **6.3 Intellectual Property Considerations**

Some of the ideas used in this project relate to one of my MEng projects at Cornell University with Prof. Garica. And some of the code I recycled from my robotic project back in 2008. In terms of the hardware, I have used existing module intensively to shorter the development phases and the design of these modules belong to their companies. In terms of the software, most of the code in this project are coded either by the current me or myself from 3 years ago, expect the built‐in drivers from the AVR Stuido 4, for example, delay functions. Another exception is that I have borrowed the ultra‐sonic sensor driver from my 2008 robotic project partner, Jessica Sun Ye (Thanks).

### **6.4 Ethical Considerations**

Since objective this project is to build a gesture remote controlled tank toy, there is no serious ethical considerations shall be involved expect some users may concerns the unencrypted wireless packages although it only contains gesture and feedback information.

The main concern through the development of this project is safety. As discussed

previously, several of safety enforcement algorithms have been employed to ensure the safety of the unit and corner cases are covered to the ability of the designers.

During the development of this project, IEEE code of ethics is carefully followed. I avoided offence of other's patent and claimed by code by commenting them to the extent of my ability.

### **6.5 Legal Considerations**

The wireless-serial module I obtained from Prof. Bruce Land uses 917 MHz RF signal which is certified by the Federal Communications Commission. In addition, the antenna used in this module is also certified by FCC.

### **7 APPENDIX**

### 7.1 Budget

The overall cost of this project is controlled within the \$75 budget as shown in

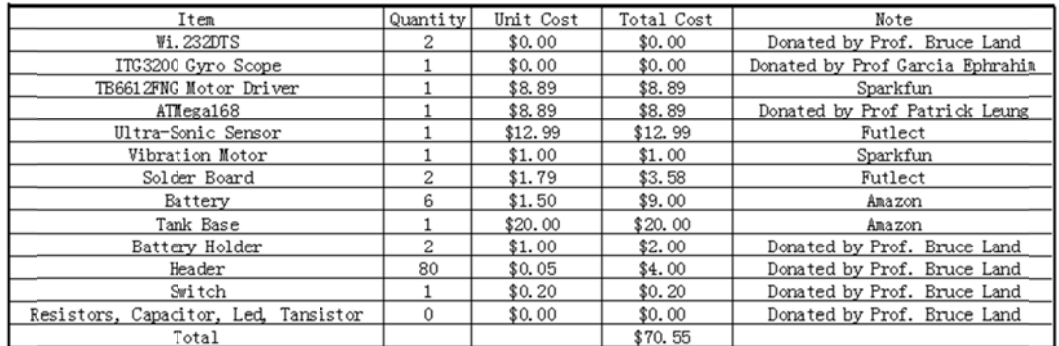

Table 2 Cost of the Project

### 7.2 Demonstration Video

http://pralpha.net/Project/Gesture Controller/Video http://www.youtube.com/watch?v=P7jezbWjMsE

### 7.3 Schematics

Schematic of the Remote Tank

**WIRELESS GESTURE CONTROLLED TANK CAR** 

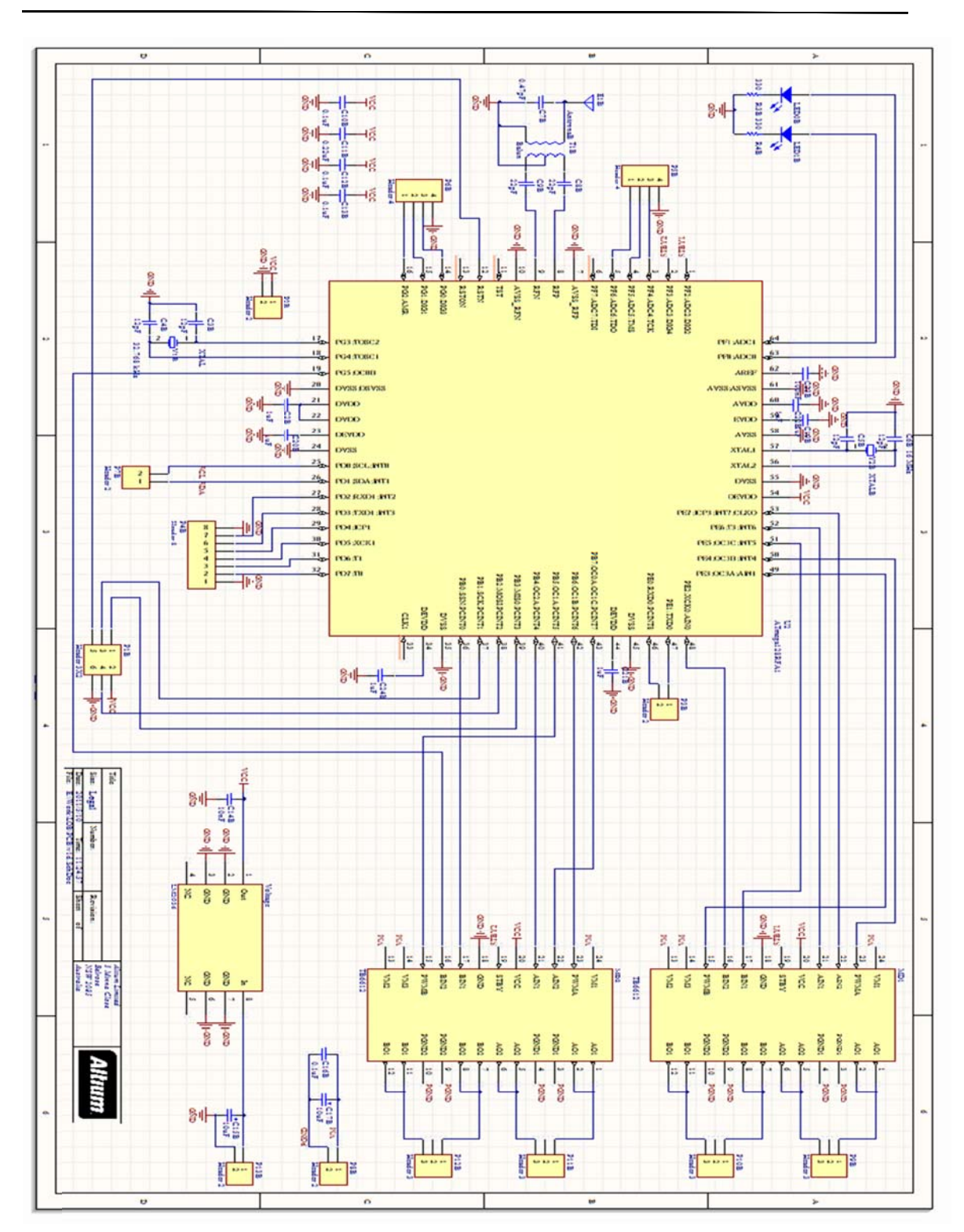

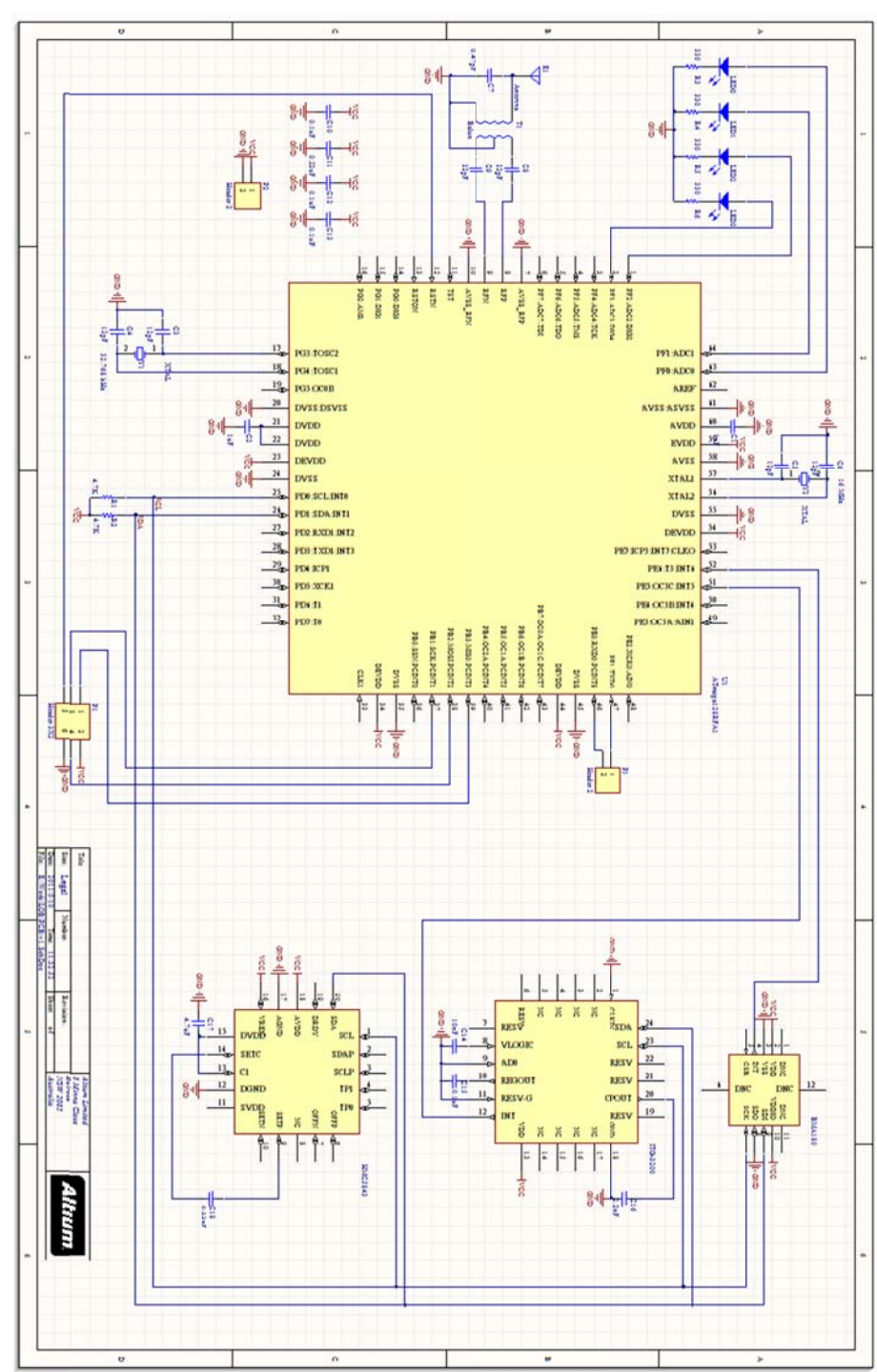

Schematic of partial of the Gesture Controller

### **7.4 Acknowledgement**

- **•** Professor Bruce Land: timely help and kindly support through the course and the final project. A big donator =)
- Professor Garica Ephrahim: provides support upon request and donated parts

### **7.5 Code Files**

http://pralpha.net/Project/Gesture\_Controller/Code

### **8 REFERENCE**

### **8.1 Datasheets**

- ATMega168 http://www.atmel.com/dyn/resources/prod\_documents/doc2545.pdf
- ITG-3200 http://www.sparkfun.com/datasheets/Sensors/Gyro/PS‐ITG‐3200‐00‐01.4.pdf
- $\bullet$  TB6612FNG http://www.sparkfun.com/datasheets/Robotics/TB6612FNG.pdf

### **8.2 Vendors**

- **•** Digkey
- **•** Sparkfun
- **•** Futlect
- **•** Amazon

### **8.3 Code Borrowed from Others**

● Ultra-Sonic Driver borrowed from Jessica Sun Ye

1 /\*-------------------------------------------------------------------------- \* Name: config.h \* Version: V 1.3 by Rick on 2011-05-08 ---------------------------------------------------------------------------\*/ /\*-------------------------------------------------------------------------- Section 1: The below defines can be changed if necessary 10 -------------------------------------------------------------------------\*/ //min distance before warning msg #define SAFE\_DISTANCE 30 #define ITG3200 AVG SIZE 3 //define usart driver speed #define USART\_BAUD 9600 #define U RECV BUFFER SIZE 64 #define U\_SEND\_BUFFER\_SIZE 64 20 #define U HEADER 0 //TWI input / output array buffer size #define Module TWI Address GYR TWI Address #define TWI\_BUFFER\_SIZE 64 #define TWI MIN WAIT 20 #define TWI\_MAX\_TRY 100 #define TWI WAIT TIME 23 #define TWI SPEED 400000 30 /\*-------------------------------------------------------------------------- Section 2: Please DO NOT change the below defines -------------------------------------------------------------------------\*/ //U\_RArray , TWI\_RArray and TWI\_WArray defines #define U RECV LENGTH 2<br>#define SUB PASSWORD 0 #define SUB PASSWORD 0 #define SUB ADDRESS 0 #define SUB COMMAND 1 40 #define SUB\_DATA 2 //define gobal tasks American Company Company (CONFE)<br>
#define DBM ANN REQ<br>
#define DBM ANN RPY 00xFE<br>
#define DBM ANN RPY 00xFD<br>
20x1 MAX FAIL 3 #define DBM ANN REQ #define DBM ANN RPY #define DBM\_MAX\_FAIL 3 //define TWI\_ADDRESS #define GEN TWI Address 0x00 50 #define CMM\_TWI\_Address 0x01 #define SCM TWI Address 0x02 #define ACM\_TWI\_Address 0x03 #define UDM\_TWI\_Address 0x04<br>#define DBM\_TWI\_Address 0x05 #define DBM\_TWI\_Address 0x05<br>#define LOB\_TWI\_Address 0x06 #define LOB\_TWI\_Address 0x06 #define GYR TWI Address 0x07 #define BAS TWI Address 0x08 #define BMP\_TWI\_Address 0x77 60 //default values #define TRUE 1 #define FALSE 0 #define ENABLE 1<br>#define DISABLE 1 #define DISABLE 0<br>#define SET 1<br>#define CLEAR 0x00 #define SET 1 #define CLEAR #define ALLSET 0xFF

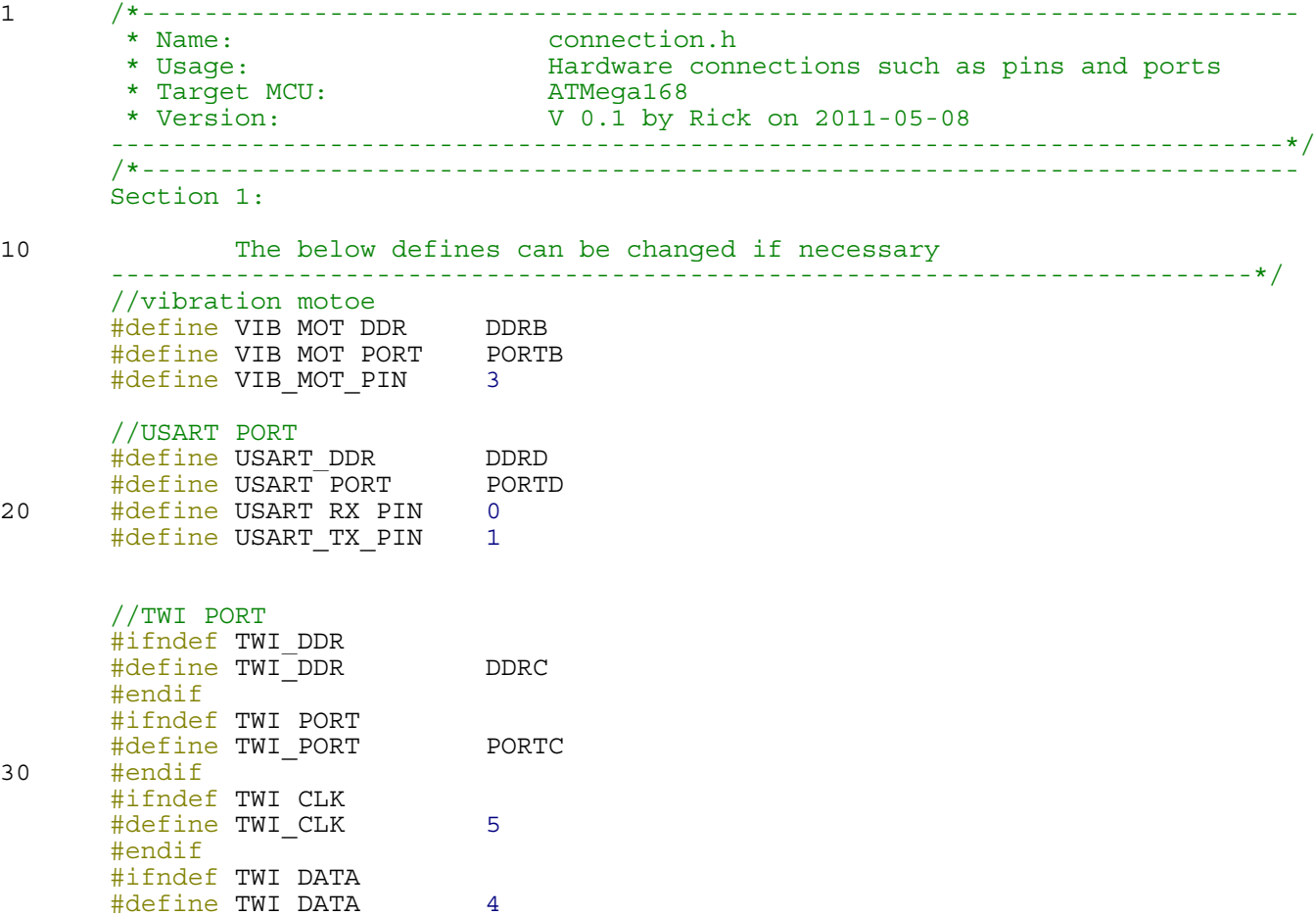

#endif

1 /\*-------------------------------------------------------------------------- \* Name: control.c main file for control side \* Target MCU: \* Target MCU:<br>\* Version: V 0.2 by Rick on 2011-05-08 ---------------------------------------------------------------------------\*/ #include "control.h" //#define DEBUG 10 /\*-------------------------------------------------------------------- \* Function details: main function \* Name: main() \* Usage: none \* Input: none \* Return: none \* Attention: \* Notes: none --------------------------------------------------------------------\*/ 20 int main(void) { Chip init(); while $(1)$  { if (USART REVD  $== 1)$  $\left\{\begin{array}{ccc} & & \\ & & \end{array}\right\}$ if (CONNECTION PASSWORD==U RArray[SUB PASSWORD])  $\left\{ \begin{array}{c} 1 & 1 \\ 1 & 1 \end{array} \right\}$ 30 if ((U\_RArray[SUB\_COMMAND]<SAFE\_DISTANCE) && (U\_RArray[SUB\_COMMAND] ))  $\{$ VIB\_MOT\_PORT |= (SET<<VIB\_MOT\_PIN); } else {  $VIB_MOT_PORT &= (~(SET< ;$  } }  $\text{clean\_Up}()$ ; 40 } getITG3200(2,0); \_delay\_ms(50); if (X\_flag) { X\_flag=CLEAR; if  $(1 == angle x)$  $\left\{ \begin{array}{c} 1 & 1 \\ 1 & 1 \end{array} \right\}$ Current Command=0b11110111;<br>#ifdef DEBUG 50 printf("f");<br>
#endif<br>
} } else if (-1==angle\_x)  $\left\{ \begin{array}{c} 1 & 1 \\ 1 & 1 \end{array} \right\}$ Current Command=0b10110011;<br>#ifdef DEBUG printf("b ");<br>#endif<br>} 60 } if (Z\_flag)  $\left\{\begin{array}{ccc} & & \\ & & \end{array}\right\}$  Z\_flag=CLEAR; if  $(1=angle_z)$ Current Command=0b10100110; #ifdef DEBUG printf("l ");

```
 #endif
70 }
                    else if (-1==angle_z)
       \left\{ \begin{array}{c} 1 & 1 \\ 1 & 1 \end{array} \right\}Current Command=0b11100010;<br>#ifdef DEBUG
                       printf("r ");
                    #endif }
        }
                if (Y_flag)
80 {
                   Y flag=CLEAR;
                    if (1==angle_y)
       \left\{ \begin{array}{c} 1 & 1 \\ 1 & 1 \end{array} \right\}Current Command=0b11010111;<br>#ifdef DEBUG
                   printf("lc ");<br>#endif<br>}
                    else if (-1==angle_y)
90 {
                       Current Command=0b11110101;
                        #ifdef DEBUG
                       printf("rc ");
                    #endif
        }
        }
                USART_Transmit('a');
               USART Transmit(Current Command);
      \begin{array}{c} \begin{array}{c} \end{array} \\ \begin{array}{c} \end{array} \end{array}100 }
       /*--------------------------------------------------------------------
        * Function details: chip initialization
        * Name: Chip_init()
         * Usage: to init the chip
         * Input: none
                                   NO ERROR if success
                                 ERR CHIP_INIT if fail<br>none
110 * Attention:
        * Notes: none
       --------------------------------------------------------------------*/
       unsigned char Chip_init(void)
       {
           unsigned char fail; //fail flag
            //disable gobal interrupts
            cli(); //init gobal variables
           ERR = CLEAR;120 TWI_REVD = CLEAR;
           TWI RNum = CLEAR;
           Current Command = CLEAR;
           angle x=CLEAR;
           angle y=CLEAR;
            angle_z=CLEAR;
            //init watch dog
            DOG_SLEEP;
130 MCUCR = CLEAR; //init status and control registers
           PRR = CLEAR; // power controller //init timers
           TIMSK0 = CLEAR;<br>TIMSK1 = CLEAR;<br>// timer 1 intercept 1 source 1TIMSK1 = CLEAR; //timer 1 interrupt sources
       TIMSK2 = CLEAR; //timer 2 interrupt sources
```

```
 //init extern interrupts
           EICRA = CLEAR; //extended ext ints<br>EIMSK = CLEAR; //extended ext int
140 EIMSK = CLEAR;<br>PCMSK0 = CLEAR; The contract of the property of the PCMSK0 = CLEAR;
                                      1/pin change mask 0
       PCMSK1 = CLEAR; //pin change mask 1PCMSK2 = CLEAR; //pin change mask 2PCICR = CLEAR; //pin change enable //init ports
           DDRB = CLEAR; //default
           \begin{array}{lll} \texttt{DDRC} & = \texttt{CLEAR}; & // \texttt{default} \\ \texttt{DDRD} & = \texttt{CLEAR}; & // \texttt{default} \end{array}DDRD = CLEAR;
150
           VIB MOT DDR | = (SET<<VIB MOT PIN);
            //init TWI
           fail = TWI INIT(Module TWI Address, FALSE);
            //init UARTA
           fail | = USART_Init();
            //init ITG3200 Gyro Scope
160 fail |= ITG3200 INIT();
            #ifdef DEBUG
           printf("\r\nInit Finished\r\n");
            #endif
            //enable interrupts
            sei();
            if (fail)
170 {
           return ERR_CHIP_INIT; //error occurs when init the chip }<br>else
           {<br>return NO ERROR;
            }
       }
       /*--------------------------------------------------------------------
180 * Function details: handler ERR if exists<br>
* Name: ERR Handler()
        * Name:<br>* Usaqe:
                                  call this function to handler ERR message<br>none
        * Input:
        * Return: none
        * Attention: TO BE UPDATED
        * Attention:<br>* Notes:
       --------------------------------------------------------------------*/
       void ERR_Handler(void)
       \{190 ;
       \mathfrak{z}/*--------------------------------------------------------------------
        * Function details: reboot the chip
        * Name: reboot()
        * Usage: call this function to reset the chip<br>
* Input: none
        * Input:
         * Return: none
       * Attention: TO BE UPDATED<br>* Notes
200 * Notes: none
       --------------------------------------------------------------------*/
       void reboot(void)
       {
         wdt enable(WDTO 15MS);
        while (1) \{; \}}
```

```
/*--------------------------------------------------------------------
        * Function details: USART_RX ISR handler
210 * Name: ISR (USART RX vect)
         * Usage: called when data received via USART
         * Input: none
        * Return:<br>* Attention:
                                x will reset the module<br>none
        * Notes:
       --------------------------------------------------------------------*/
       ISR(USART_RX_vect)
       {
           U_RArray [U_Recv_Count] = UDRn;
220 if (RESET CMD==U RArray [U Recv Count]) reboot();
            U_Recv_Count++;
            if (U_RECV_LENGTH == U_Recv_Count)
           \{U Recv Count = 0;USART_REVD = 1;
       }
       /*--------------------------------------------------------------------
230 * Function details: Clean up USART status
        * Name: Clean_Up
        * Name:<br>
* Usage: called to clean up USART data<br>
* Input: called to clean up USART data<br>
* Return: none<br>
* Attention: none<br>
* Notes: none<br>
* Notes:
        * Input:
        * Return:
        * Attention:
        * Notes:
       --------------------------------------------------------------------*/
       void Clean_Up(void)
       \{240 //handle error if any
        if (!ERR)
        \{ ERR Handler();
        }
        //clean up
        memset(U_RArray, CLEAR, U_RECV_LENGTH); //clear Usart RArray array<br>U_Recv_Count = CLEAR; //clear Usart_counter
        U Recv Count = CLEAR;<br> USART REVD = CLEAR;
                                                      //clear USART REVD flag
       }
```

```
1 /*--------------------------------------------------------------------------
         * Name: control.h
         * Usage: main header file for control side
        * Target MCU: ATMega168 (default @ 8MHz)
        * Version: V 0.2 by Rick on 2011-05-08
       ---------------------------------------------------------------------------*/
       /*--------------------------------------------------------------------------
       Section 1:
10 The below defines can be changed if necessary
       -------------------------------------------------------------------------*/
       #define RESET_CMD 'x'
       #define CONNECTION_PASSWORD 'b'
       signed int angle_x;
       signed int angle_y;
       signed int angle z;
       //#define sbi(var, mask) ((var) |= (unsigned int8_t)(1 << mask))
       //#define cbi(var, mask) ((var) \&= (unsigned int8 t) \sim (1 << mask))
20
       /*--------------------------------------------------------------------------
       Section 2:
               Please DO NOT change the below defines
       -------------------------------------------------------------------------*/
       //include files
       #include <stdlib.h>
       #include <stdio.h>
       #include <string.h>
30 #include <avr/io.h>
       #include <avr/interrupt.h>
       #include <util/delay.h>
       #include <math.h><br>#include <avr/wdt.h>
       #include "config.h"
       #include "connection.h"
       #include "error.h"
       #include "TWI.c"
       #include "usart.c"
40 #include "itg3200.c"
       //watch dog define<br>#define DOG SLEEP
                             {[\text{MCUSR } \&= \left( \sim (\text{SET} < \text{WDRF}) \right), \text{WDTCSR} = (\text{SET} < \text{WDCE}) | (\text{SET} < \text{WDE})},WDTCSR=CLEAR;}
       unsigned char ERR; //error \ flagunsigned char Current Command; //Motor moving done flag
       unsigned char FLAG;
       /*--------------------------------------------------------------------------
       Section 3:
50
               Declaration of functions
       -------------------------------------------------------------------------*/
       unsigned char Chip init(void);
       void ERR Handler(void);
       void reboot(void);
```
void Clean Up(void);

1 /\*-------------------------------------------------------------------------- \* Name: itg3200.c \* Usage: ITG3200 Gyro Scope driver \* Target MCU: ATMega168 \* Version: V 0.1 by Rick on 2011-05-08 ---------------------------------------------------------------------------\*/ #include "itg3200.h" //Global variables 10 signed char count=CLEAR, last data pointer=(1-ITG3200 sample size); struct ITG3200\_data GYRO\_data[ITG3200\_sample\_size],GYRO\_sum; unsigned char X flag, Y flag, Z flag; /\*-------------------------------------------------------------------- \* Function details: ITG3200 Initialize \* Name: ITG3200\_INIT() \* Usage: to init ITG3200 Gyro Scope \* Input: none \* Return: Success: return 0, Fail: return 1<br>\* Attention: none 20 \* Attention: \* Notes: none --------------------------------------------------------------------\*/ unsigned char ITG3200\_INIT(void) { ITG3200\_Clean(); ITG3200Write(PWR\_M, (SET<<H\_RESET)); // Reset to defaults ITG3200Write(SMPL, CLEAR); // SMLPRT\_DIV = 0 ITG3200Write(DLPF, ((SET<<FSL\_SEL1)|(SET<<FSL\_SEL1))); // DLPF\_CFG = 0, FS\_SEL = 3 ITG3200Write(INT\_C, ((SET<<ITG\_RDY\_EN)|(SET<<RAW\_RDY\_EN))); // Generate interrupt when device is ready or raw data ready 30 ITG3200Write(PWR M, CLEAR); return NO\_ERROR; } /\*-------------------------------------------------------------------- \* Function details: read all the registers from ITG3200 \* Name: ITG3200ViewRegisters() \* Usage: call to check the reg values from ITG3200  $*$  Input: \* Return: none 40 \* Attention: none \* Notes: none --------------------------------------------------------------------\*/ void ITG3200ViewRegisters(void) { printf("\nWHO\_AM\_I (0x00): 0x%x\n", ITG3200Read(WHO)); delay ms(1000);<br>printf("SMPLRT DIV (0x15): 0x%x\n", ITG3200Read(SMPL)); printf("DLPF\_FS (0x16):  $0x*x\n'$ , ITG3200Read(DLPF)); printf("INT  $\overline{CFG}$  (0x17): 0x%x\n", ITG3200Read(INT C)); 50 printf("INT STATUS (0x1A):  $0x*x\n\cdot r$ , ITG3200Read(INT S)); printf("TEMP OUT H (0x1B):  $0x*x\n$ ", ITG3200Read(TMP H)); printf("TEMP OUT L  $(0x1C): 0x*x\n$ ", ITG3200Read(TMP L)); printf("GYRO\_XOUT\_H (0x1D): 0x%x\n", ITG3200Read(GX\_H)); printf("GYRO\_XOUT\_L (0x1E): 0x%x\n", ITG3200Read(GX\_L));<br>printf("GYRO\_YOUT\_H (0x1F): 0x%x\n", ITG3200Read(GY\_H)); printf("GYRO\_YOUT\_L (0x20): 0x%x\n", ITG3200Read(GY\_L));<br>printf("GYRO\_ZOUT\_H (0x21): 0x%x\n", ITG3200Read(GZ\_H));<br>printf("GYRO\_ZOUT\_L (0x22): 0x%x\n", ITG3200Read(GZ\_L)); printf("PWR\_MGM  $(0x3E): 0x*x\n$ ", ITG3200Read(PWR\_M)); 60 } /\*-------------------------------------------------------------------- \* Function details: read xyz gyro and temperature data<br>\* Name:  $q$ etITG3200() \* Name:<br>
\* Usage:<br>
\* Input:<br>
\* Input:<br>
\* Input:<br>
\* Input:<br>
\* Input:<br>
\* Input:<br>
\* Input:<br>
\* Input: call to read data from ITG3200 \* Input: avergae: times that data to be averaged \* print: whether to print the data

```
 * Return: none
         * Attention: none
70 * Notes: none
       --------------------------------------------------------------------*/
       void getITG3200(int average,char print)
       {
            signed int gx, gy, gz,t;
           signed int gyrox = 0;<br>signed int gyroy = 0;
            signed int gyroz = 0;
           signed long temperature = 0; unsigned int i;
80for (i = 0; i<average; i++)\{ ITG3200_CHECK;
               qx = (ITG3200Read(GX_H)) << 8;gx = ITG3200Read(GX L);
               qy = (ITG3200Read(GY_H)) <<8;
               gy = ITG3200Read(GY L);
90
               qz = (ITG3200Read(GZ_H)) << 8;gz = ITG3200Read(GZ_L);
               t = (ITG3200Read(TMP H)) < 8;t = ITG3200Read(TMP L);gyrox += gx;gyroy += gy;gyroz += 9z;100 temperature += t;
            } 
           GYRO data[count].gx = (int)((gyrox/average+ITG3200 x offset)/14);
       GYRO data[count].gy = (int)((gyroy/average+ITG3200 y offset)/14);
       GYRO data[count].gz = (int)((gyroz/average+ITG3200 z offset)/14);
           GYRO data [count].temper = 35+(((int)(temperature/average))+
       ITG3200 temper offset)/280;
            if (last_data_pointer>=0) {
110 GYRO sum.gx+=GYRO data[count].gx-GYRO data[last data pointer].gx;
               GYRO sum.gy+=GYRO data[count].gy-GYRO data[last data pointer].gy;
               GYRO_sum.gz+=GYRO_data[count].gz-GYRO_data[last_data_pointer].gz;
               GYRO_sum.temper+=GYRO_data[count].temper-GYRO_data[last_data_pointer].
       temper;
            } else
               GYRO sum.temper=GYRO data [count].temper;
            if (GYRO_data[count].gx>300)
       \{120 if (1==angle_x)<br>angle x=1;
               else if (0 == angle x){angle x=1;X flag=SET;}<br>else if (-1==angle x)
                angle_x=0;
        }
            else if (GYRO_data[count].gx<-300)
               if (1 == angle_x)<br>angle x=0;
130 angle x=0; ^{-}<br>else if (0==angle x)<br>{angle x=-1;X flag=SET;}
                else if (-1==angle_x)
               angle x=-1;
```

```
 }
            if (GYRO_data[count].gy>300)
       \{if (1 == angle y)140 angle y=1;
                else if (0==angle_y)
               {angle y=1;Y flag=SET;}<br>else if (-1)==angle_y)
                angle_y=0;
           else if (GYRO data[count].gy<-300)
               if (1 == angle y) angle_y=0;
150 else if (0==angle y)<br>{angle y=-1;Y_flag=SET;}<br>else if (-1==angle_y)
           angle_y=-1;<br>}
            if (GYRO_data[count].gz>300)
       \{if (1 == angle z) angle_z=1;
160 else \overline{if} (0==angle z)
       \{angle\ z=1;Z~flag=SET;\} else if (-1==angle_z)
                angle_z=0;
        }
            else if (GYRO_data[count].gz<-300)
       \{ if (1==angle_z)
               angle z=0;<br>else if (0==angle z)
170 \{angle\ z=-1;Z~flag=SET;\} else if (-1==angle_z)
               angle z=-1;
            }
            if (print)
            { //printf("%d %d %d %d\n", GYRO_sum.gx,GYRO_sum.gy,GYRO_sum.gz,GYRO_sum
       .temper);
               \sqrt{2}/printf("%d %d %d %d\n", GYRO data[count].gx,GYRO data[count].gy,
       GYRO data[count].gz,GYRO sum.temper);
       //printf("%d %d %d\n", angle x,angle y,angle z);
180 printf("\r\n%d %d %d\r\n",angle x,angle y,angle z);
            }
            count++;
           last data pointer++;
           if (count>ITG3200 sample size) count=CLEAR;
            if (last_data_pointer>ITG3200_sample_size) last_data_pointer=CLEAR;
       }
190 /*--------------------------------------------------------------------
        * Function details: read register from ITG3200
        * Name: ITG3200Read()
         * Usage: call to read reg in ITG3200 and return char
        * Input:                           Address: the address of the reg to be read<br>* Return:                 the value of the reg in char format
                                   the value of the reg in char format
         * Attention: none
        * Notes:
       --------------------------------------------------------------------*/
       char ITG3200Read(unsigned char address)
200 {
           TWI MR Sensor(ITG3200 TWI Address, address, 1);
```

```
itg3200.c
```

```
return TWI RArray[0];
      }
      /*--------------------------------------------------------------------
       * Function details: write register to ITG3200
       * Name: ITG3200Write()
       * Usage: call to write a data to reg in ITG3200
       * Input: Address: the address of the reg to be read 
210 \rightarrow data: the data to be written
       * Return: none
      * Attention:
      * Notes:
      --------------------------------------------------------------------*/
      void ITG3200Write(unsigned char address, unsigned char data)
      \{.
         TWI WArray[0]=address;<br>TWI WArray[1]=data;
      TWI_MT(ITG3200_TWI_Address,2);
220 }
      /*--------------------------------------------------------------------
       * Function details: ITG3200 clean up
       * Name: TWI_INIT()
      * Name:<br>* Usage: to clean up ITG3200 data
       * Input: none
       * Return: none
       * Attention: none
      * Notes:<br>---------------
230 --------------------------------------------------------------------*/
      void ITG3200_Clean(void)
      \{count = CLEAR;last data pointer=(1-ITG3200 sample size);
          GYRO_sum.gx=CLEAR;
         GYRO sum.gy=CLEAR;
          GYRO_sum.gz=CLEAR;
          GYRO_sum.temper=CLEAR;
      }
```
```
1 /*--------------------------------------------------------------------------
                                * 1<br>http://www.html<br>http://www.html
       * Target MCU:<br>* Version:
                                 V 0.1 by Rick on 2011-05-08
       ---------------------------------------------------------------------------*/
       /*---------------------------------------------------------------------------------
       -----------------
       Section 1:
           The blow defines can be changed if necessary
10 -----------------------------------------------------------------------------------
       ---------------*/
       #define ITG3200 x offset 150<br>#define ITG3200 y offset 5
       #define ITG3200 y offset 5<br>#define ITG3200 z offset -65
      \frac{1}{4}define ITG3200 z offset
      #define ITG3200 temper offset 13200
       #define ITG3200_sample_size 11
       /*---------------------------------------------------------------------------------
       -----------------
       Section 2:
20 Please DO NOT change the blow defines unless you are sure
       -----------------------------------------------------------------------------------
       ---------------*/
       struct ITG3200_data
       {
           signed int gx;
          signed int gy;
          signed int gz;
           signed int temper;
      };<br>#define ITG3200 R
30 #define ITG3200 R 0xD3 // ADD pin is pulled high<br>#define ITG3200 W 0xD2 // So address is 0x69
                                 0xD2 // So address is 0x69#define ITG3200 TWI Address 0x69
       #define WHO 0x00
       #define SMPL 0x15<br>#define DLPF 0x16
       #define DLPF
       #define INT_C 0x17
      #define INT_S 0x1A
      #define TMP_H 0x1B
40 #define TMP L 0x1C<br>#define GX H 0x1D
      #define GX H
       #define GX_L 0x1E
       #define GY_H 0x1F<br>#define GY_L 0x20
       #define GY_L 0x20
       #define GZ_H 0x21
      #define GZ_L 0x22
      \# \text{define PWR} M 0x3E#define H_RESET 7
50 #define CLK_SEL0 0
       #define CLK_SEL1 1
       #define CLK_SEL2 2
       #define INTANYCLEAR 4<br>#define ITG RDY EN 2
       #define ITG RDY EN 2<br>#define RAW RDY EN 0
       #define RAW_RDY_EN 0
       #define FSL SEL1 4
       #define FSL_SEL0 3
      #define ITG3200 CHECK {char wait index=0;while ((!(ITG3200Read(INT_S) & (SET<
       \langleRAW_RDY_EN))) & (wait_index<=250);
60
       /*---------------------------------------------------------------------------------
       -----------------
       Section 3:
          Declaration of functions
```
----------------------------------------------------------------------------------- ---------------\*/ unsigned char ITG3200 INIT (void); void ITG3200ViewRegisters(void); void getITG3200(int average, char print); char ITG3200Read(unsigned char address); void ITG3200Write(unsigned char address, unsigned char data); 70 void ITG3200 Clean(void);

1 /\*-------------------------------------------------------------------------- \* Name: TWI.c \* Usage: TWI driver \* Target MCU: ATMega168 \* Version: V 0.8 by Rick on 2011-05-08 ---------------------------------------------------------------------------\*/ #include "TWI.h" //Global variables 10 unsigned char TWI WArray[TWI BUFFER SIZE]; //input output array unsigned char TWI\_RArray[TWI\_BUFFER\_SIZE]; //output array point unsigned char \*TWI\_R\_P = NULL;  $\frac{1}{\sqrt{2\pi}}$  //temp input array point used in ISR unsigned char TWI N S; unsigned char TWI REVD;<br>unsigned char TWI RNum;  $\frac{1}{1-\frac{1}{\pi}}$  //length of TWI package unsigned char TWI RNum; /\*-------------------------------------------------------------------- \* Function details: TWI Initialize \* Name: TWI\_INIT() \* Name:<br>20 \* Usage: to init TWI of this MCU<br>20 \* Input: to init TWI of this MCU<br>20 \* Input: Address: 7 bit TWI addre \* Input: Address: 7 bit TWI address of this MCU GCall: Accept General Call 1 / Otherwire 0 \* Return: Success: return 0, Fail: return 1 \* Attention: none \* Notes: --------------------------------------------------------------------\*/ unsigned char TWI\_INIT(unsigned char Address, unsigned char GCall)  $\left\{ \right.$ TWI Clean(); 30 TWI DDR  $&=$   $(-(1< &  $(-(1<;$$ TWI\_PORT  $| =$  (1<<TWI\_CLK)  $|$  (1<<TWI\_DATA);<br>TWBR=TWI\_BR; //TWI BUS Speed TWAR=(Address<<1)|GCall; //TWI address of this MCU<br>TWDR=0x00; //clear data register TWDR=0x00;<br>TWSR=0x00; TWSR=0x00; TWSR=0x00; TWSR=0x00;<br>TWI\_Slave();  $\frac{1}{2}$  //default slave mode return 0; } 40 /\*-------------------------------------------------------------------- \* Function details: TWI Master Transmit with Resend ability \* Name: TWI\_MT\_RESEND() \* Usage: Keep resending msg via TWI for MAX\_TRY \* Input: Address \* Return: Success: return 0, Fail: return 1 \* Attention: default values of TWI\_MAX\_TRY and TWI WAIT TIME are defined in TWI.h and the values in the header file of MCU will overwrite them 50 \* Notes: none --------------------------------------------------------------------\*/ unsigned char TWI\_MT\_RESEND(unsigned char Address, unsigned int Length)  $\left\{ \right.$ unsigned char fail =  $CLEAR$ ;  $//fail$  flag unsigned char try =  $CLEAR$ ;  $//try$  # counter //try to resend for MAX\_TRY times before give up for (try =  $CLEAR, try < TWI$  MAX TRY; try ++) 60 fail = TWI MT(Address, Length);  $//try$  to send data via TWI if (!fail)  $//flag$  is 0 if send succes if (!fail) //flag is 0 if send success return NO ERROR;  $//$  task done with no error delay\_ms(TWI\_MIN\_WAIT+TWI\_WAIT\_TIME); //elsewise, delay and retry } return fail; } /\*-------------------------------------------------------------------- \* Function details: TWI Master Transmit

```
TWI.c
```
70 \* Name: TWIMT()<br>
\* Usaqe: to send \* Usage: to send multi data to Address via TWI \* Input:<br>\* Return: Success: return 0, Fail: return 1 \* Attention: none \* Notes: --------------------------------------------------------------------\*/ unsigned char TWI\_MT(unsigned char Address, unsigned int Length) { unsigned int counter = CLEAR; //count # of byte sent 80 unsigned char \*TWI W P=NULL; TWI W P=TWI WArray;  $\frac{1}{2}$  //Save the current pointer if (TWI N S)  $//if MCU is slaving existing master  
return ERR TWI SEND; //return and wait to resend$ The return and wait to resend //this prevent hang due BUS START error TWI\_Start();  $\begin{array}{ccc} 70 & -70 & -70 \\ 70 & -70 & -70 \\ 70 & -70 & -70 \\ 70 & -70 & -70 \\ 70 & -70 & -70 \\ 70 & -70 & -70 \\ 70 & -70 & -70 \\ 70 & -70 & -70 \\ 70 & -70 & -70 \\ 70 & -70 & -70 \\ 70 & -70 & -70 \\ 70 & -70 & -70 \\ 70 & -70 & -70 \\ 70 & -70 & -70 \\ 70 & -70 & -70 \\ 70 & -70 & -70 \\ 70 & -70 & -$ 90 if(TWI TestAck()!=START) //check if Start is sent through return ERR\_TWI\_SEND; //combine the 7 bit Address and W<br>//send Address and W Address=(Address<<1)&WD;<br>TWI\_Write8Bit(Address);<br>TWI\_Wait(); //wait for reply switch (TWI TestAck())  $\{$ case MT\_SLA\_ACK:  $//SLA$  W sent successfully 100 TWI Write8Bit(\*TWI W P++); //send Wdata counter ++; break; case MT\_SLA\_NOACK: //Not Ack received<br>TWI\_Stop(); //Stop TWI and quit<br>delay ms(5); //Delay needed between Stop and Slave TWI\_Slave(); //Slave mode<br>return ERR\_TWI\_SEND; case M\_ARB: //Arb lost in slave address/data<br>
case S\_ARB R: //Arb lost, slave R\_mode case S\_ARB\_R:  $\frac{1}{2}$  //Arb lost, slave R mode 110 case S\_ARB\_G: //Arb lost, slave General call R mode case S\_ARB\_T: //Arb lost, slave General call T mode<br>default: TWI\_Slave(); //Slave mode<br>return ERR\_TWI\_SEND; //Arb Lost, quit<br>} } while(TRUE)  $\{$  TWI Wait(); 120 - The Switch (TWI\_TestAck()) {<br>case MT DATA ACK: case MT\_DATA\_ACK: //Data sent though if(counter < Length) //if more data in output array<br>{<br>TWI Write8Bit(\*TWI W P++); //send Wdata counter ++; break; } 130 TWI Stop();  $/$ /send task done if output array empty<br>delay ms(5);  $/$ Delay needed between Stop and Slave //Delay needed between Stop and Slave TWI\_Slave(); //Slave mode<br>return NO\_ERROR; //Successful, return case MT\_DATA\_NOACK: //Not Ack received<br>TWI\_Stop(); //Stop TWI and quit delay\_ms(5); //Delay needed between Stop and Slave<br>TWI\_Slave(); //Slave mode

```
return ERR_TWI_SEND; //Error, return<br>case M_ARB: //Arb lost in s]
140 case M_ARB: //Arb lost in slave address/data
              default:
                  TWI Slave(); //Slave mode
                  return ERR_TWI_SEND; //Arb Lost, quit
          }
        return ERR TWI SEND;
      /*--------------------------------------------------------------------
150 * Function details: TWI Master Receive
        * Name: TWI_MR()
       * Name:<br>* Usage: to receive 1 byte data to Address via TWI<br>* Input: Address
       * Input:<br>* Return:
                                0 if success or 1 if fail<br>none<br>none
        * Attention: none
       * Notes:
       --------------------------------------------------------------------*/
      unsigned char TWI_MR(unsigned char Address)
       {
160 TWI Start(); //sent Start
            TWI Wait(); \sqrt{W} //wait for reply
             if(TWI_TestAck()!=START) 
             return 1;<br>
ddress=(Address<<1)|RD;<br>
//combine Address and R<br>
WI Write8Bit(Address);<br>
//combine Address and R<br>
//comd Address and R
        Address=(Address<<1)|RD; //combine Address and R
       TWI Write8Bit(Address); //send Address and R
            TWI Write8Bit(Address); \frac{1}{2} //send Address and R<br>TWI Wait(); \frac{1}{2} //wait for reply
             switch (TWI_TestAck())
       \{170 case MR_SLA_ACK: //SLA_R sent successfully
       TWI Receive(); //start to receive data
       break;<br>case MR_SLA_NOACK: //Not Ack received<br>TWI_Stop(); //Stop TWI and quit
       delay ms(5);        //Delay needed between Stop and Slave<br>TWI Slave();         //Slave mode
             return 1;<br>case M ARB:
       case M_ARB: //Arb lost in slave address/data<br>case S_ARB_R: //Arb lost, slave R mode
180 case S_ARB_G: //Arb lost, slave General call R mode case S_ARB_T: //Arb lost, slave General call T mode
       default: \overline{\texttt{TWI}} Slave(); \overline{\texttt{WI}} //Slave mode
             return 1; //Arb lost, quit }
            TWI Wait();<br>switch (TWI TestAck())
       \{190 case MR DATA NOACK: //Data is received
        *TWI_RArray=TWDR; //Save Received data
       TWI Stop(); //TWI receiving successful
                  TWI Stop(); //TWI receiving successful<br>delay ms(5); //Delay needed between Stop and Slave<br>TWI_Slave(); //Slave mode<br>return 0;
       default:<br>TWI_Slave(); //Slave mode<br>return 1;
     }
200 }
       /*--------------------------------------------------------------------
        * Function details: TWI interrupt service routine
        * Name: TWI_S()
        * Usage: TWI Slave mode interrupt subroutine
        * Input: none
        * Return: none
```
TWI.c

 \* Attention: none \* Notes: none 210 --------------------------------------------------------------------\*/ ISR (TWI\_vect)  $\left\{ \right.$ //TWI N S is the slave mode flag indicates that MCU is servering othter master //this MCU will hang at TWI\_Wait after TWI\_Start if entering master mode while  $1/$ it servers existing master on BUS. Therefore MCU can only init "Start" when it  $1/1$  is not on the "half way" of slave mode TWI N S =  $1;$ switch (TWI\_TestAck()) { 220 // Slave Receive Mode<br>
case SR\_SLA\_ACK: //Start is received TWI\_R\_P=TWI\_RArray;  $\frac{1}{100}$  //set temp input array point TWI\_S\_Ack(); <br>
break; //ack the master<br>
case SR\_DATA\_ACK: //Data is received<br>
case SR\_GDATA\_ACK: //General called, data received<br>
case SR\_GDATA\_ACK: //General called, data received case SR\_GDATA\_NOACK: //General called, last data received \*TWI\_R\_P=TWDR; //Copy received data to input array 230 TWI R P++;  $\frac{1}{230}$  //increase the pointer TWI\_S\_Ack(); //Send Ack break;<br>case SR STOP: //STOP received<br>//done slave mode TWI N S =  $0;$  //clear slave mode flag, MCU can be master now TWI RNum =  $(TWI_R_P - TWI_RArray)$ ; TWI REVD =  $1;$ 240 TWI\_S\_Ack(); <br>
240 TWI\_S\_Ack(); <br>
240 break; <br>
240 case S\_ARB\_R: //Arb lost, slave R mode<br>
240 case S\_R GSLA\_ACK: //Arb lost, slave R mode<br>
240 case S\_R GSLA\_ACK: //General call address received case SARB G: //Arb lost, General call received TWI SAck();  $\frac{1}{2}$  //Send Ack TWI S Ack();<br>break; break; // Slave Transmit Mode<br>case ST SLA ACK: //Start is received 250 case ST\_DATA\_ACK: //Ready to send data TWDR=\*TWI\_WArray; //Send data in TWI\_WData break; case ST\_DATA\_NOACK: //Data cannot be send case ST LAST DATA:  $//$ Last Data is send TWI\_S\_NoAck(); //Send Not Ack<br>break; case S\_ARB\_T:  $//Arb$  lost, slave T mode TWDR=\*TWI\_WArray; //Send data in TWI\_WData TWDR=\*TWI WArray;<br>
TWI S Ack();<br>
hreak: //Send Ack 260 break; case ST\_NO\_INFO:  $\frac{1}{\sqrt{\text{N}}}\left(\frac{1}{\text{N}}\right)$  //No infomation //clear slave mode flag, MCU can be master now break;<br>case ST\_BUS\_ERROR: //Bus error caused by Start/Stop<br>TWI\_N\_S\_=\_0; //clear\_slave\_mode\_flag,\_MCU\_can  $//$ clear slave mode flag, MCU can be master now TWI Stop();  $//Stop$  transmission delay  $ms(1)$ ;<br>TWI Slave(); break; 270 default: TWI\_S\_Ack();  $\frac{1}{2}$  //Send<br>TWI\_N\_S = 0; //clea //clear slave mode flag, MCU can be master

```
now
              break;
        }
       }
       /*--------------------------------------------------------------------
       * Function details: TWI Master Receive from Sensor<br>* Name: TWI MR Sensor()
280 * Name:<br>* Usage:
                                 to receive 1 byte data from Address via TWI<br>Address
       * Input:
        * Return: 0 if success or 1 if fail<br>* Attention: 0 if success or 1 if fail<br>* Notes: 1 in the mone
        * Attention:
       * Notes:
       --------------------------------------------------------------------*/
       unsigned char TWI MR Sensor(unsigned char Module, unsigned char Address, unsigned
       char Length)
       \left\{ \right.unsigned char *TWI R P=NULL;
290 //TWI_Disenable();
             //TWI_Enable();
            TWI_R_P=TWI_RArray; \frac{1}{2} //Save the current pointer
            TWI Start(); //sent StartTWI_Wait(); \frac{1}{\sqrt{2}} //wait for reply
300 Module=(Module<<1)&WD; //combine Address and R
       TWI Write8Bit(Module); //send Address and R
            TWI Wait();
            TWI Write8Bit(Address); //send Address and R
            TWI Wait()
            TWI Start();
             delay ms(1);
310 Module=Module|RD;
            TWI Write8Bit(Module); // read from this I2C address, R/*W Set TWI Wait();
              while (--Length)
             {<br>TWI_Receive_Ack();      //start to receive data with ACK
              TWI Wait();
               *TWI R P++ = TWDR; //Read the LSB data
              }
320 TWI_Receive(); \overline{V} //start to receive data with ACK
             TWI Wait();
             *TWI R P = TWDR; //Read the MSB data
            TWI Stop();
             //TWI_Disenable();<br>//TWI_Enable();
 330 return 0;
       }
       /*--------------------------------------------------------------------
        * Function details: TWI clean up
        * Name: TWI_Clean()
         * Usage: to clean up TWI data
       * Input: none<br>
* Return: none<br>
* Attention: none none
       * Return:
       * Attention:
340 * Notes: none
```

```
--------------------------------------------------------------------*/
void TWI_Clean(void)
{
 memset(TWI_WArray,CLEAR,TWI_BUFFER_SIZE);
  memset(TWI_RArray,CLEAR,TWI_BUFFER_SIZE);
 TWI_N_S=CLEAR;<br>TWI_REVD=CLEAR;<br>TWI_RNum=CLEAR;
                                              //TWI reveived flag
                                              //length of TWI package
```

```
350 }
```
1 /\*-------------------------------------------------------------------------- \* Name:<br>\* Usage: TWI parameters \* Target MCU: ATMega168 \* Version: V 0.8 by Rick on 2011-05-08 ---------------------------------------------------------------------------\*/ /\*-------------------------------------------------------------------------- Section 1: 10 The below defines can be changed if necessary -------------------------------------------------------------------------\*/ /\*-------------------------------------------------------------------------- Section 2: Please DO NOT change the below defines -------------------------------------------------------------------------\*/ //TWI BR determines the TWI speed 20 //FOSC and TWI SPEED are defined in config.h #define TWI BR (F CPU/TWI SPEED-16)/2 //TWI Status //General #define TWCR\_MASK 0x0F #define START 0x08 #define RE START 0x10 //Master Transmit #define MT\_SLA\_ACK 0x18 30 #define MT\_SLA\_NOACK 0x20<br>
#define MT\_DATA\_ACK 0x28 #define MT\_DATA\_ACK #define MT\_DATA\_NOACK 0x30 //Master Receive #define MR\_SLA\_ACK 0x40 #define MR\_SLA\_NOACK 0x48 #define MR\_DATA\_ACK 0x50 #define MR\_DATA\_NOACK 0x58 //Slave Transmit #define ST\_SLA\_ACK 0xA8 40 #define ST\_DATA\_ACK 0xB8 #define ST\_DATA\_NOACK 0xC0 #define ST\_LAST\_DATA 0xC8 //Slave Receive #define SR\_SLA\_ACK 0x60 #define SR DATA ACK 0x80 #define SR\_DATA\_NOACK 0x88 #define SR\_GSLA\_ACK 0x70 #define SR GSLA ACK 0x70<br>#define SR GDATA ACK 0x90 #define SR\_GDATA\_NOACK 0x98 50 #define SR\_STOP 0xA0 //Arbitration lost #define M\_ARB 0X38 #define S\_ARB\_R 0x68 #define S\_ARB\_G 0x78 #define S\_ARB\_T 0xB0 //Other status #define ST\_NO\_INFO 0xF8 #define ST\_BUS\_ERROR 0x00 60 //TWI operation #define RD 0x01 #define WD 0xFE #define TWI\_Slave() (TWCR=(1<<TWEN)|(1<<TWEA)|(1<<TWIE)) //Slave mode #define TWI\_Start() (TWCR=(1<<TWINT)|(1<<TWSTA)|(1<<TWEN)) //Start I2C #define TWI\_Stop() (TWCR=(1<<TWINT)|(1<<TWSTO)|(1<<TWEN)) //Stop I2C #define TWI\_Wait()  ${char i=0;$  while(!(TWCR&(1<<TWINT))&& (i < 255)) i++;

//Wait until interrupt #define TWI TestAck() (TWSR&0xf8) //check Status Code<br>#define TWI Receive()  $(TWCR = TWCR\&(TWCR MAX | (1<$ //Receive from TWI #define TWI\_Receive\_Ack() (TWCR=TWCR&(TWCR\_MASK|(1<<TWINT)|(1<<TWEA)|(1<<TWEN))) //Receive from TWI 70 #define TWI\_Write8Bit(x) {TWDR=(x);TWCR=TWCR&(TWCR\_MASK|(1<<TWINT)|(1<<TWEN));} //Write to TWI<br>#define TWI S Ack()  $(TWCR = TWCR&(TWCR MAX | (1<$ //Send ACK – –<br>#define TWI S NoAck() (TWCR=TWCR&(TWCR\_MASK|(1<<TWINT))) //Send NoACK #define TWI\_Connect() (TWCR=TWCR | (1<<TWEA)) #define TWI\_Disconnect() (TWCR=TWCR & ~ (1<<TWEA)) #define TWI\_Disenable() TWCR &= (~(SET<<TWEN)); #define TWI\_Enable() TWCR |= (SET<<TWEN); /\*-------------------------------------------------------------------------- Section 3: Declaration of functions -------------------------------------------------------------------------\*/ unsigned char TWI INIT(unsigned char Address, unsigned char GCall); unsigned char TWI\_MT\_RESEND(unsigned char Address, unsigned int Length); unsigned char TWI  $MT$ (unsigned char Address, unsigned int Length); unsigned char TWI MR(unsigned char Address); unsigned char TWI MR Sensor(unsigned char Module, unsigned char Address, unsigned char Length); void TWI\_Clean(void); //extern unsigned char TWI\_REVD; 90 //extern unsigned char TWI RNum;

80

1 /\*-------------------------------------------------------------------------- USART.c<br>USART driver \* Usage: USART driver \* Target MCU: ATMega168 \* Version: V 0.2 by Rick on 2011-05-08 ---------------------------------------------------------------------------\*/ #include "usart.h" unsigned char U Recv Count;<br>unsigned char USART REVD; 10 unsigned char USART REVD; //TWI reveived flag unsigned char U\_RArray[U\_RECV\_BUFFER\_SIZE]; unsigned char U\_WArray[U\_SEND\_BUFFER\_SIZE]; static FILE uart str = FDEV SETUP STREAM(uart putchar, uart getchar, FDEV SETUP RW ); /\*-------------------------------------------------------------------- \* Function details: USART Initialize \* Name: USART\_Init() \* Usage: to init USART of this MCU \* Input: none 20 \* Return: Success: return 0, Fail: return 1 \* Attention: none \* Notes: none --------------------------------------------------------------------\*/ unsigned char USART\_Init(void) { USART\_DDR  $| = ($  (SET<<USART\_TX\_PIN) & (~(SET<<USART\_RX\_PIN))); U\_Recv\_Count = 0; /\* Set band rate \*/ UBRRnH=(F\_CPU/16UL/USART\_BAUD-1)/256; 30 UBRRnL=(F CPU/16UL/USART BAUD-1) \$256; /\* Enable receiver and transmitter and receive complete interrupt\*/ UCSRnB= (SET<<RXENn)|(SET<<TXENn); /\* Set frame format: 8 data, 2 stop bits \*/  $\texttt{UCSRnC = ((SET<$ USART R S();  $\sqrt{2}$  //enable receive complet interrupt stdout =  $stdin = stderr = 6uart str;$  return 0; } 40 /\*-------------------------------------------------------------------- \* Function details: USART Transmition<br>\* Name: USART USART Transmit() \* Usage: scall to end out a char char to be sent \* Return: none \* Attention: none \* Notes: none --------------------------------------------------------------------\*/ void USART\_Transmit (unsigned char data) //output char 50 { /\* Wait for empty transmit buffer \*/ while (!(UCSRnA & (1<<UDREn))); /\* Put data into buffer, sends the data \*/ UDRn = data; } /\*-------------------------------------------------------------------- \* Function details: USART Receiver USART\_Receive() 60 \* Usage: call to get the received char \* Input: none char that received \* Attention: none none --------------------------------------------------------------------\*/ unsigned char USART Receive (void) //receive char { while (!(UCSRnA & (1<<RXCn)));

```
return UDRn;
70 }
     /*--------------------------------------------------------------------
       * Function details: output a string via USART
       * Name: U_Out_s()
                                       call to output a sting
       * Input: string to be sent
       * Return: none
       * Attention: none
       * Notes: none
80 --------------------------------------------------------------------*/
     void U_Out_s (signed char *s) \frac{1}{2} Output string with change line
     \{ while (*s)
        {<br>USART Transmit(*s++);<br> \leftarrow delay_ms(5);
     }
90 /*--------------------------------------------------------------------
       * Function details: output a int via USART
       * Name: U_Out_i()
       * Usage: call to output a int
                                       int to be sent
       * Return: none
       * Attention: none
       * Notes: none
     --------------------------------------------------------------------*/
     void U_Out_i(signed int val )
100 {
       char buffer[sizeof(int)*8+1];
      U Out s( (signed char *) itoa(val, buffer, 10) );
     }
     /*--------------------------------------------------------------------
      * Function details: output a package via USART
      * Name: USART_Send()
      * Name:<br>
* Usage:<br>
* Usage:<br>
* Usage:<br>
* Usage:<br>
call to output the package pre-stored
     in 
      * U_WArray 
110 * Input: length of the package to be output
                                    Success: return 0, Fail: return 1
       * Attention: none
       * Notes: none
     --------------------------------------------------------------------*/
     unsigned char USART_Send(unsigned char length)
     {
      unsigned char i = CLEAR;
     unsigned char *U Send P;
120 U Send P = U WArray;
      for (i=CLEAR; i < \overline length; i++){
      USART Transmit(*U Send P++);
      \leftarrow \frac{1}{\text{delay\_ms} (5)}return NO_ERROR;
     }
130 /*--------------------------------------------------------------------
     * Function details: USART receive interrupt service routing<br>* Name: URX S()
                                       U RX S() * Usage: the received data are stored in
     U_RArray
      * Input: none
       * Return: none
```

```
 * Attention: none
         * Notes: none
                                                    --------------------------------------------------------------------*/
       void U_RX_S(void)
140 {
            U_RArray[U_Recv_Count] = UDRn;
           U Recv Count++;
           if (U_RECV_LENGTH == U_Recv_Count)
               U Recv Count = 0;USART_REVD = 1;}
150
       /* ----------------------------------------------------------------------------
        * Below are code obtained from Bruce Land, 2011-03
        * "THE BEER-WARE LICENSE" (Revision 42):
         * <joerg@FreeBSD.ORG> wrote this file. As long as you retain this notice you
         * can do whatever you want with this stuff. If we meet some day, and you think
         * this stuff is worth it, you can buy me a beer in return. Joerg Wunsch
         * ----------------------------------------------------------------------------
        *
         * Stdio demo, UART implementation
160
         * $Id: usart.c,v 1.1 2011/05/11 16:24:32 r Exp $
        *
         * Mod for mega644 BRL Jan2009
         */
       /*
         * Send character c down the UART Tx, wait until tx holding register
         * is empty.
         */
170 int uart putchar(char c, FILE *stream)
       \left\{ \right.if (c == ' \a')\{fputs("*ring*\n", stderr);<br>return 0;
            }
          if (c == '\n')
180 uart putchar('\rceil, stream);
         loop until bit is set(UCSRnA, UDRE0);
         UDRn = c; return 0;
       }
       /*
         * Receive a character from the UART Rx.
        *
190 * This features a simple line-editor that allows to delete and
         * re-edit the characters entered, until either CR or NL is entered.
        * Printable characters entered will be echoed using uart putchar().
        *
         * Editing characters:
        *
        * . \b (BS) or \177 (DEL) delete the previous character
        * . ^u kills the entire input buffer
        * . ^u kills the encirc inf.<br>* . ^w deletes the previous word<br>^ . ^n ind then repri
         * . ^r sends a CR, and then reprints the buffer
200 * . \t will be replaced by a single space
        *
         * All other control characters will be ignored.
        *
         * The internal line buffer is RX_BUFSIZE (80) characters long, which
```

```
* includes the terminating \n\t\n (but no terminating \n\t\o). If the buffer
         * is full (i. e., at RX_BUFSIZE-1 characters in order to keep space for
        * the trailing \n, any further input attempts will send a \a to
         * uart_putchar() (BEL character), although line editing is still
         * allowed.
210
         * Input errors while talking to the UART will cause an immediate
         * return of -1 (error indication). Notably, this will be caused by a
         * framing error (e. g. serial line "break" condition), by an input
         * overrun, and by a parity error (if parity was enabled and automatic
         * parity recognition is supported by hardware).
         *
         * Successive calls to uart_getchar() will be satisfied from the
         * internal buffer until that buffer is emptied again.
         */
220 int uart getchar(FILE *stream)
       \{unsigned char c;<br>char *cp, *cp2;<br>static char b[U RECV BUFFER SIZE];
          static char *rxp;
          if (rxp == 0)for (cp = b; j)\{230 loop until bit is set (UCSRnA, RXC0);
             if (UCSRnA & _BV(FE0))
              return FDEV EOF;
            if (UCSRnA & BV(DOR0))
        return FDEV ERR;
        c = UDRn; /* behaviour similar to Unix stty ICRNL */
            if (c == ' \r')<br>
c == ' \n';
            if (c == ' \n\rightharpoonup n')240 {
                *cp = c;uart putchar(c, stream);
                rxp = b; break; }
             else if (c == '\t')
              C = ' ';
            if ((c >= (unsigned char)' ' &c < = (unsigned char)'\x7e') ||
250 c >= \text{(unsigned char) } \langle xa0 \rangleif (ep == b + U RECV BUFFER SIZE - 1)
                 uart_putchar('\a', stream); else
                  \left\{ \right.*cp++ = c;uart_putchar(c, stream);
         }
              continue;<br>}
260 }
            switch (c)<br>{<br>case 'c' & 0x1f:
                 return -1;
              case '\b':<br>case '\x7f':if (cp > b)270 \{ uart putchar('\b', stream);
        uart_putchar(' ', stream);<br>uart_putchar('\b', stream);
```

```
cp--; }
               break;
       case 'r' & 0x1f:<br>uart putchar('\r', stream);
280 for (cp2 = b; cp2 < cp; cp2++)
       uart_putchar(*cp2, stream);<br>break;
             case 'u' & 0x1f: while (cp > b)
       {<br>uart_putchar('\b', stream);
       uart putchar(' ', stream);
       uart putchar('\b', stream);
290 cp-;
              break;
              case 'w' & 0x1f: while (cp > b && cp[-1] != ' ')
                \left\{ \begin{array}{c} \end{array} \right\}uart putchar('\b', stream);
       uart putchar(' ', stream);
       uart_putchar('\b', stream);
300 \, \mathrm{cp} - ; }
             break;
        }
              }
       c = *rxp++; if (c == '\n')
          rxp = 0;310 return c;
       }
```
1 /\*-------------------------------------------------------------------------- \* Name: TWI.h<br>\* Target MCU: Target MCU: \* Target MCU:<br>\* Version: V 0.8 by Rick on 2011-05-08 ---------------------------------------------------------------------------\*/ /\*-------------------------------------------------------------------------- Section 1: The below defines can be changed if necessary 10 -------------------------------------------------------------------------\*/ #define UBRRnL UBRR0L #define UBRRnH UBRR0H #define UCSRnA UCSR0A #define UCSRnB UCSR0B #define UCSRnC UCSR0C #define RXENn RXEN0 #define TXENn TXEN0 #define UMSELn0 UMSEL00 #define UCSZn1 UCSZ01 20 #define UCSZn0 UCSZ00 #define UDREn UDRE0 #define RXCn RXC0 #define UDRn UDR0 /\*-------------------------------------------------------------------------- Section 2: Please DO NOT change the below defines -------------------------------------------------------------------------\*/ #define USART\_R\_S() UCSR0B|=(1<<RXCIE0) /\*-------------------------------------------------------------------------- Section 3: Declaration of functions -------------------------------------------------------------------------\*/ unsigned char USART Init(void); void USART Transmit(unsigned char data); unsigned char USART Receive(void); void U Out s(signed char \*s); 40 void U Out i(signed int val ); unsigned char USART Send (unsigned char); void RXC S(void); extern unsigned char USART REVD; int uart putchar(char c, FILE \*stream); int uart getchar(FILE \*stream);

30

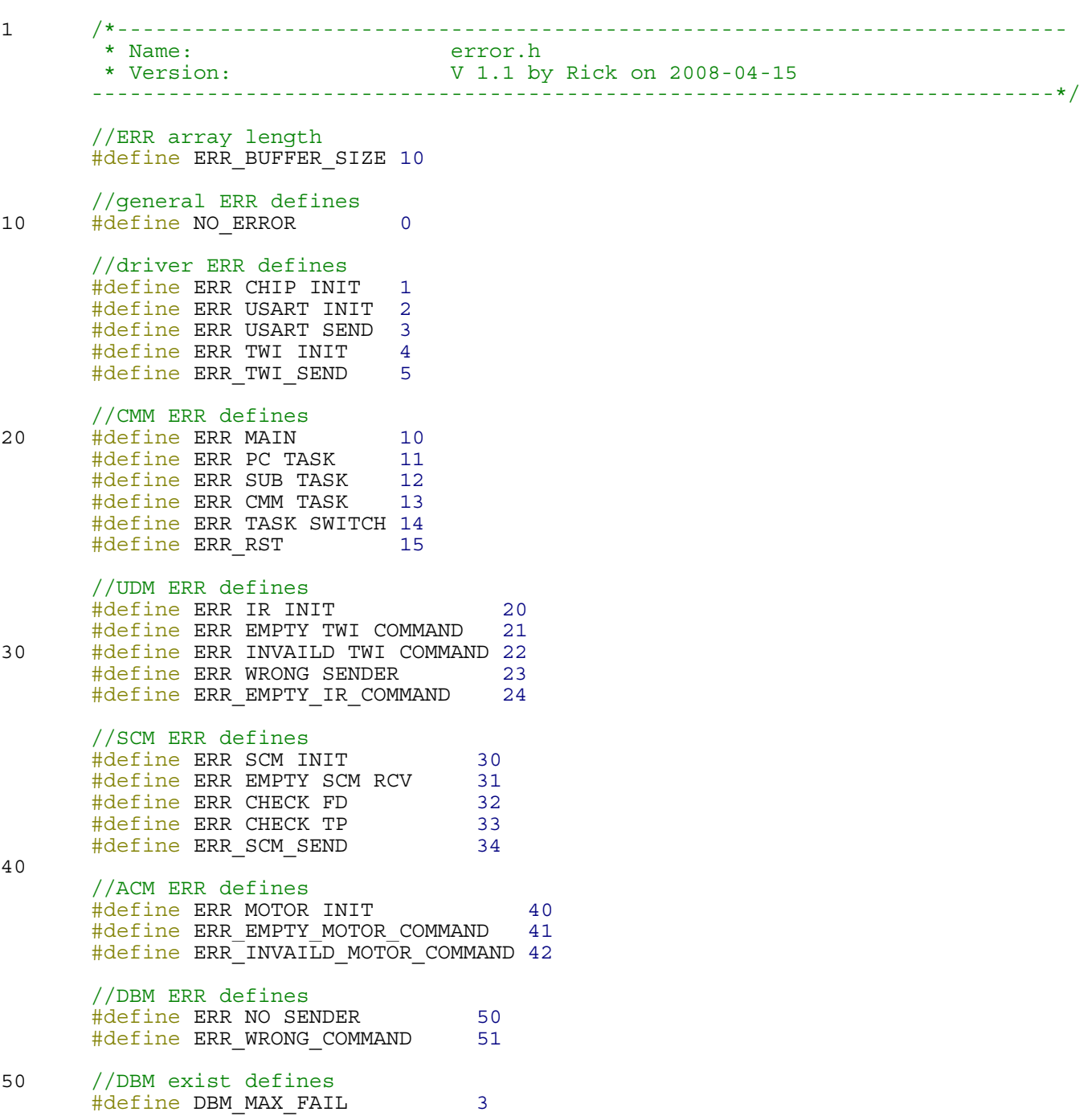

1 /\*-------------------------------------------------------------------------- \* Name: config.h \* Version: V 1.1 by Rick on 2008-04-15 ---------------------------------------------------------------------------\*/ //type define typedef unsigned char uchar; typedef unsigned int uint; typedef unsigned long ulong; typedef signed char schar; 10 typedef signed int sint; typedef signed long slong; //define MCU speed #define FOSC\_G 8000000 #define FOSCM\_G 8 //define usart driver speed #define USART BAUD 9600 #define U RECV BUFFER SIZE 64 20 #define U\_SEND\_BUFFER\_SIZE 64 #define U\_RECV\_LENGTH 2 #define U\_HEADER 0 //TWI input / output array buffer size #define Module\_TWI\_Address ACM\_TWI\_Address #define TWI BUFFER SIZE 64 #define TWI MIN WAIT 20 #define TWI MAX TRY 100 #define TWI WAIT TIME 23 30 #define TWI\_SPEED 400000 //U\_RArray , TWI\_RArray and TWI\_WArray defines #define U\_RECV\_LENGTH 2 #define SUB PASSWORD 0<br>#define SUB ADDRESS 0 #define SUB ADDRESS 0<br>#define SUB COMMAND 1<br>#dofine sur #define SUB COMMAND 1<br>#define SUB DATA 2 #define SUB\_DATA 2 //define gobal tasks 40 #define DTAC TASK 0xFF<br>#define DBM ANN REO 0xFE #define DBM ANN REO #define DBM\_ANN\_RPY 0xFD #define DBM\_MAX\_FAIL 3 //define TWI\_ADDRESS #define GEN TWI Address 0x00 #define CMM TWI Address 0x01 #define SCM\_TWI\_Address 0x02 50 #define ACM\_TWI\_Address 0x03 #define UDM\_TWI\_Address 0x04 #define DBM\_TWI\_Address 0x05 #define PULSEM1\_ON PULSE2\_ON #define PULSEM1 OFF PULSE2 OFF #define PULSEM2 ON PULSE0 ON #define PULSEM2\_OFF PULSE0\_OFF #define M1 DIS OC2A DISCON 60 #define M1\_CON OC2A\_CON #define M2 DIS OC0B DISCON #define M2 CON OC0B CON #define M1\_VALUE OCR2A #define M1\_CNT TCNT2 #define M2 VALUE OCR0B #define M2 CNT TCNT0 //motor run time in ms #define MOTOR RUN TIME 50

1 of 2

70 #define PWM\_OUT\_Count 10 //PWM duty cycles<br>#define MIN DUTY A #define MIN DUTY A DUTY 20 #define SLOW DUTY A DUTY 50 #define MID DUTY A DUTY 70 #define FAST DUTY A DUTY 80 #define MIN DUTY B DUTY 20 #define SLOW DUTY B DUTY 50 80 #define MID DUTY B DUTY 70 #define FAST DUTY B DUTY 80

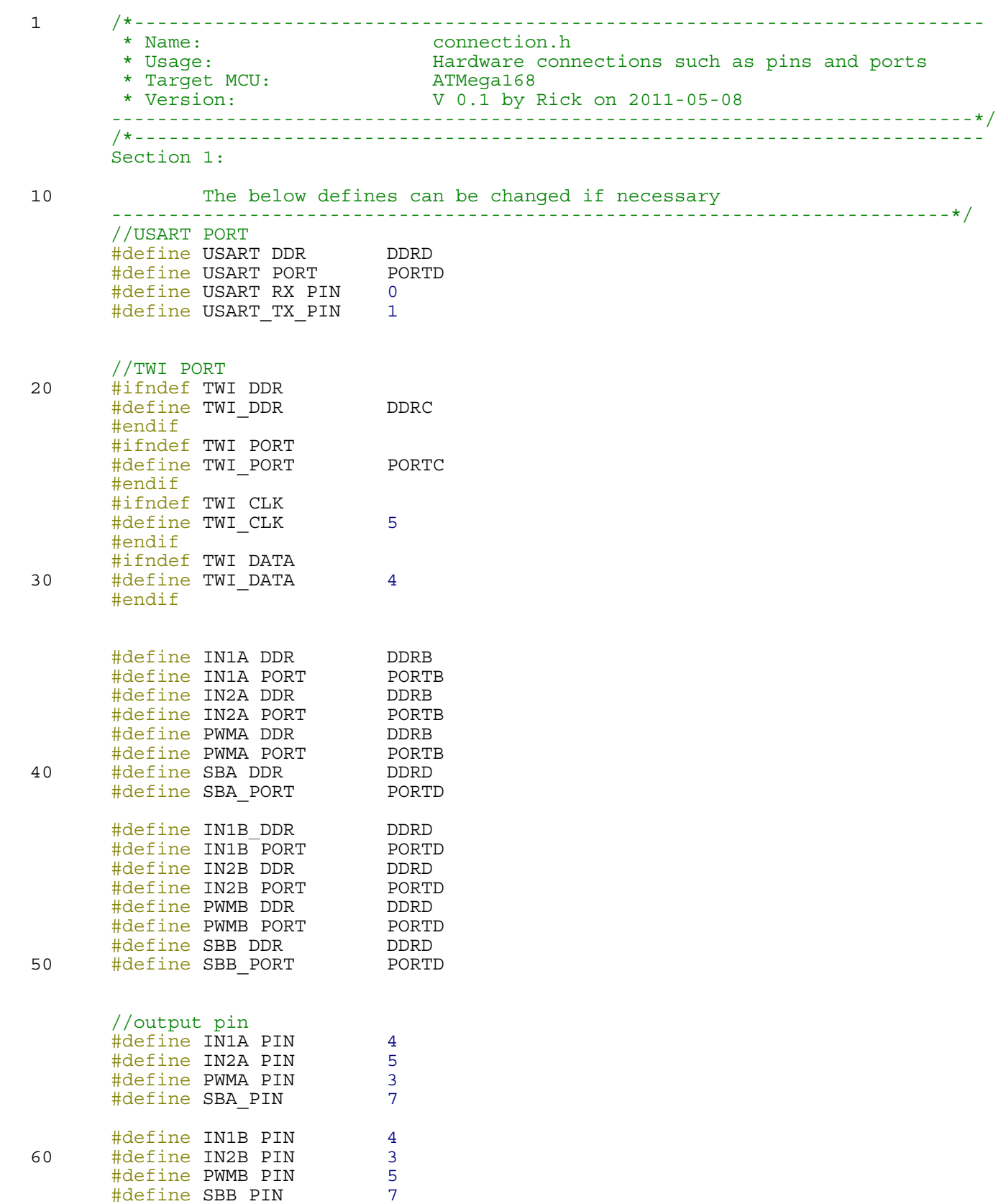

1 /\*-------------------------------------------------------------------------- \* Name: base.c \* Usage: To control tank base.<br>
\* Input: 3-bit motor command d 8-bit motor command data from Usart BUS. \* Return: ERR if exists \* Target MCU: ATMega168 \* Version: V 0.2 by Rick on 2011-05-11 ---------------------------------------------------------------------------\*/ #include "base.h" 10 //#define DEBUG /\*-------------------------------------------------------------------- \* Function details: main function \* Name: main()  $*$  Usage: \* Input: none \* Return: never if success ERR\_MAIN if error \* Attention: none 20 \* Notes: none --------------------------------------------------------------------\*/ int main (void)  $\left\{ \right.$  //init watch dog DOG\_SLEEP;  $unsigned char ACM Status = CLEAR;$  //UDM state machine unsigned char motor count = CLEAR; //motor PWM counter ERR = Chip init();  $//init$  this MCU stdout =  $st\,$  =  $st\,$  =  $st\,$  =  $\&$ uart  $str;$ 30 //handler ERR if failed to init this MCU if (ERR)  $\{$ ERR Handler $()$ ; /\* while(1)  $\left\{ \right.$  if (USART\_REVD)  $\left\{\begin{array}{ccc} & & \\ & & \end{array}\right\}$ 40 **USART** Transmit (U\_RArray [SUB\_PASSWORD]); USART\_Transmit(U\_RArray[SUB\_COMMAND]); U Out  $s(" "");$  USART\_REVD=0; } //else //U  $Out$  s("n");  $led$ delay $<sub>ms(1)</sub>$ ;</sub> } \*/ 50 while(TRUE) Check Distance(); if ((distance) && (distance<MIN\_DISTANCE) && (ADIR\_MASK & U\_RArray[SUB\_COMMAND ]) && (BDIR\_MASK & U\_RArray[SUB\_COMMAND])) { #ifdef DEBUG printf("disntance=%d ",distance); #endif<br>Clean Up(); ACM Status=STATE ACM FREE; 60 } USART\_Transmit('b'); USART Transmit(distance);<br>//state machine<br>switch (ACM\_Status) switch (ACM\_Status)<br>{<br>case STATE COMMAND REVD: //Command received from Usart, processing U\_Recv\_Count = CLEAR; //clear Usart counter if(CONNECT\_PWD != U\_RArray[SUB\_PASSWORD]) //not sending by CMM

![](_page_57_Picture_199.jpeg)

```
delay_ms(MOTOR_RUN_TIME);
140 break;
         case STATE ACM FREE:<br>if (MOTOR RUN)
      \{ //stop outputing PWM Cool_Motor();
       }
               if (USART_REVD) {
                  Check Distance();
150 if ((distance) && (distance<MIN_DISTANCE) && (BDIR_MASK & ADIR_MASK &
      U RArray[SUB COMMAND]))
                     \text{ Clean Up}();
                  ACM_Status=STATE_ACM_FREE;
       }
              ACM_Status = STATE_COMMAND_REVD;
              break;
           default:
          }<br>}<br>}
160 }
         }
        return ERR_MAIN;
      }
      /*--------------------------------------------------------------------
       * Function details: chip initialization
       * Name: Chip_init()
* Name:<br>
170 * Usage:<br>
* Input:<br>
* Input:<br>
* Input:<br>
* Input:<br>
* Input:
       * Input:<br>* Return:
       * Return: NO_ERROR if success
      ERR CHIP INIT if fail
        * Attention: none
       * Notes:
      --------------------------------------------------------------------*/
      unsigned char Chip_init(void)
      \left\{ \right.unsigned char fail=CLEAR; //fail //fail flag
180 //disable gobal interrupts<br>cli();
          //init gobal variables
         ERR = CLEAR;USART REVD = CLEAR;
         U Recv Count = CLEAR;MCUCR = CLEAR; //init status and control registers<br>PRR = CLEAR; //power controller
                                  //power controller
190 //init timers<br>TIMSK0 = CLEAR;<br>TIMSK1 = CLEAR;
                                  //timer 0 interrupt sources
       TIMSK1 = CLEAR; //timer 1 interrupt sources
      TIMSK2 = CLEAR; //timer 2 interrupt sources
       //init extern interrupts
      EICRA = CLEAR; //extended ext intsEIMSK = CLEAR; //extended ext int marksPCMSK0 = CLEAR; //pin change mask 0PCMSK1 = CLEAR; //pin change mask 1200 PCMSK2 = CLEAR; //pin change mask 2PCICR = CLEAR; //pin change enable //init ports
          DDRB = CLEAR; //default
```

```
\begin{array}{lll} \texttt{DDRC} & = \texttt{CLEAR}; & // \texttt{default} \\ \texttt{DDRD} & = \texttt{CLEAR}; & // \texttt{default} \end{array}DDRD = CLEAR;
              //Chip_Clear_Reg();
              //Set_PORT_Output_Low();
210 Motor Init();
             Distance Init();
             //init UART<br>USART Init();
             printf("Init Finished\r\n");
              //enable interrupts
              sei();
220 
             if (fail)<br>{<br>return ERR CHIP INIT;
              return NO_ERROR;
        }
        /*--------------------------------------------------------------------
230 * Function details: convert input commands
          * Name: CMD_Translate()
         * Name:<br>
* Usage: call this function convert the input CMD<br>
* Input: none<br>
* Input:
         * Input:
         * Return:<br>* Attention:
                                        --<br>TO BE UPDATED<br>none<br>-----
         * Notes:
         --------------------------------------------------------------------*/
        void CMD_Translate(void)
         {
240 char CMD=U RArray [SUB COMMAND];<br>U RArray [SUB COMMAND]=CLEAR;
                    //U_RArray[SUB_COMMAND] = (1\lt\lt MOTOR</math> MASK);
                    if ('x' == CMD)<br>{Clean Up();
                       reboot(); }
                     else if ('f'==CMD)
                        U_RArray[SUB_COMMAND]= 0b11000100;
                     else if ('b'==CMD)
                        U_RArray[SUB_COMMAND]= 0b10000000;
250 else if (\overline{l})^{\dagger} = = CMD) U_RArray[SUB_COMMAND]= 0b10000100;
                     else if ('r'==CMD)
                    U RArray[SUB COMMAND]= 0b11000000;<br>else if ('s'==CMD)
                        U_RArray[SUB_COMMAND]= 0b10001000;
                     if ('f'==U_RArray[SUB_DATA])
                       U RArray [SUB COMMAND] |=0b10110011;else if ('m'==U RArray[SUB DATA])
260 U RArray [SUB COMMAND] |=0b10100010;<br>else if ('l'==U RArray [SUB DATA])
                       U RArray [SUB<sup>^-</sup>COMMAND] |=\overline{0}b10010001;
                   CMD=CLEAR;
        }
        void Clean_Up(void)
         {
270 //handle error if any
          if (!ERR)<br>{
             ERR Handler();
```

```
}
       //clean up
       memset(U_RArray, CLEAR, U_RECV_LENGTH); //clear Usart RArray array
       U Recv Count = CLEAR; //clear U Recv Counter
       USART REVD = CLEAR; //clear USART REVD flag
280 /*--------------------------------------------------------------------
       * Function details: translate and setup motor command
       * Name: Setup_PWM
       * Usage: translate commands received via USART
        * Input: none
                                NO ERROR if success
                                 ERR_INVAILD_MOTOR_COMMAND if fail
        * Attention: TO BE UPDATED
        * Notes: none
                                    --------------------------------------------------------------------*/
290 unsigned char Setup_PWM (void)
      {
       unsigned char fail = CLEAR;if (MOTOR_RUN && (Current_Command != U_RArray[SUB_COMMAND]))
       {
        STOP MOTOR;
        delay ms (MOTOR RUN TIME);
         //standy
         SBA_LOW;
300 SBB_LOW;
       }
       Current Command = U RArray [SUB COMMAND];
       //first check if we shall stop the motor immediatly
       if (STOP MASK & Current Command)
       {
        STOP MOTOR;
         //clear timer setting
310 M1 VALUE = CLEAR;
        M2 VALUE = CLEAR;
       return NO_ERROR;<br>}
       //set up motorA
       //direction of motorA, CW if set, CCW is clear
       if (ADIR_MASK & Current_Command)
       {
320 IN1A_HIGH;
         IN2A_LOW;
        //U Out s("Af");
       }
       else
       {
         IN1A_LOW;
         IN2A_HIGH;
       }
330 //speed of motorA
       switch ((ASPD_MASK & Current_Command)>>4)
       {
         case SLOW:
            M1 VALUE = SLOW DUTY A;
             break;
         case MIDDLE:
            M1 VALUE = MID_DUTY_A;<br>break;
        case FAST:
340 M1_VALUE = FAST_DUTY_A;
        break;<br>case NOSPEED:
```

```
M1 VALUE = CLEAR;
          default:
            break;
        }
        //set up motorB
        //direction of motorB, CCW if set, CW is clear
350 if (BDIR MASK & Current Command)
         IN1B HIGH;
          IN2B_LOW;
         //U Out s("Bf");
        }
        else
        {
          IN1B_LOW;
          IN2B_HIGH;
360 }
        //speed of motorB
        switch (BSPD_MASK & Current_Command)
        {
          case SLOW:
             M2 VALUE = SLOW DUTY B;
               break;
          case MIDDLE:
             M2 VALUE = MID DUTY B;
               break;
370 case FAST:
              M2 VALUE = FAST DUTY B;
               break; 
          case NOSPEED:
             M2 VALUE = CLEAR;
          default:
           break;
        }
        //fprintf(stdout, "M1 %d, M2 %d", M1 VALUE, M2 VALUE);
        if (fail)
380 return ERR_INVAILD_MOTOR_COMMAND;
        return NO_ERROR;
       }
       /*--------------------------------------------------------------------
         * Function details: load the values into timers
                                  Load_Bullet()<br>none
         * Usage: none
        * Input: none<br>* Return: none<br>
        * Return:
390 * Attention: 1000 * Attention: 1000 * Notes:
        * Notes:
       --------------------------------------------------------------------*/
       void Load_Bullet(void)
       {
        //PWM pins<br>M1 CON;
                              //connect to OCnA
        M2 CON; // connect to OCnB
        //standby pins
400 SBA HIGH; \frac{1}{\text{make}} sure SBA is high when start SBB HIGH; \frac{1}{\text{make}} sure SBB is high when start
                              N/Mmake sure SBB is high when start
       }
       /*--------------------------------------------------------------------
         * Function details: Start timers and output PWM
                   Fire_Bullet()<br>none
         * Usage: none
        * Input: none<br>
* Return: none<br>
* Attention: none none
        * Return:
410 * Attention:
         * Notes: none
```

```
6 of 8
```

```
--------------------------------------------------------------------*/
      void Fire_Bullet(void)
      {
      PULSEM1 ON; //start output PWM pulse 1
      PULSEM2 ON; //start output PWM pulse 2
      //U_Out_s("FIRE\rr\n';
      }
      /*--------------------------------------------------------------------
420 * Function details: load the values into timers
       * Name: Cool_Motor()
       * Usage: none
        * Input: none
        * Return: none
        * Attention: none
        * Notes: none
                                          --------------------------------------------------------------------*/
      void Cool_Motor(void)
      {
430 PULSEM1 OFF; //stop output PWM pulse
      PULSEM2 OFF; //stop output PWM pulse
       //disconnnect PWM pins
      M1 DIS; //disconnect from OCnA
      M2 DIS; //disconnect from OChB//set motor pins to low
        LOW_PINS;
440 //clear timer
      M1 CNT = CLEAR;
      M2<sup>CNT</sup> = CLEAR;
      MOTOR RUN = CLEAR;
      }
      /*--------------------------------------------------------------------
       * Function details: handler ERR if exists
       * Name: ERR_Handler()
* Name:<br>
450 * Usage: call this function to handler ERR message<br>
* Input: hone
      * Input:
       * Return: none
                             TO BE UPDATED
       * Notes: none
      --------------------------------------------------------------------*/
      void ERR_Handler(void)
      {
      ;
      }
460
      ISR(USART_RX_vect)
      {
      //test = UDR0;//USART REVD = 1;//if ('x' == UDR0) //reboot();
      U_RArray[U_Recv_Count] = UDR0;
      U_Recv_Count++;
      if (U_RECV_LENGTH == U_Recv_Count)
470 {
      U Recv Count = 0;USART REVD = 1;}
      }
      /*--------------------------------------------------------------------
       * Function details: reboot the chip
       * Name: reboot()
       * Usage: call this function to reset the chip
480 * Input: none
```

```
base.c
```

```
 * Return: none
       * Attention: TO BE UPDATED
       * Notes: none
     --------------------------------------------------------------------*/
      void reboot(void)
      {
       //wdt_disable(); 
      wdt enable(WDTO_15MS);<br>while (1) {}
490 }
```
1 /\*-------------------------------------------------------------------------- \* Name: base.h \* Version: V 1.6 by Rick on 2011-05-11 ---------------------------------------------------------------------------\*/ /\*-------------------------------------------------------------------------- Section 1: The below defines can be changed if necessary 10 -------------------------------------------------------------------------\*/ //connection password #define CONNECT\_PWD 97 #define MIN\_DISTANCE 30 //MCU speed //Timer divider defines must also be changed with this MCU speed #define FOSC 8000000 #define FOSCM 8 20 //only enable in debug mode #define DEBUG /\*-------------------------------------------------------------------------- Section 2: Please DO NOT change the below defines -------------------------------------------------------------------------\*/ //default values 30 #define TRUE 1 #define FALSE 0 #define ENABLE 1 #define DISABLE 0 #define SET 1 #define CLEAR 0x00 #define ALLSET 0xFF //include files #include <avr/io.h> 40 //define interrupt service rountings #include <avr/interrupt.h><br>#include <avr/wdt.h> #include <util/delay.h> #include <stdio.h><br>#include <string.h><br>#include <stdlib.h> #include <stdlib.h> #include <math.h> #include "error.h" //genral config and settings 50 #include "config.h" #include "connection.h" //drivers #include "usart.c" #include "motor.c" #include "UltraICP.c" #define BASE //general variables<br>unsigned char ERR; 60 unsigned char ERR;  $//error flag$ unsigned char MOTOR RUN;  $\hspace{1cm} //$ Motor moving done flag unsigned char MOTOR RUN; //Motor moving done flag<br>unsigned char Current\_Command; //Motor moving done flag //speed defines #define NOSPEED 0 #define SLOW 1 #define MIDDLE 2<br>#define FAST 3 #define FAST 3

70 //puls defines

![](_page_65_Picture_216.jpeg)

![](_page_66_Picture_229.jpeg)

1 /\*-------------------------------------------------------------------------- \* Name: motor.c \* Driver Details: PWM drives DC motor \* Usage: Call Motor\_Init to init \* Input: None 10 \* Return: ERR if exists \* Attention: Module settings will overwrite the default settings in motor.h \* Note: To be used on ATMega168. Only "Section 1" in motor.h shall be changed when necessary. \* Version: V 0.2 by Rick on 2011-05-11 20 ---------------------------------------------------------------------------\*/ #include "motor.h" /\*-------------------------------------------------------------------- \* Function details: init Timer3 to PWM pulse train \* Name: Init\_Timer3() \* Usage: use PULSE3A\_ON to start ouptut PWM pulse, use PULSE3A\_OFF to stop output PWM pulse. \* Input:<br>\* Return: none<br>NO ERROR if success<br>none 30 \* Attention: \* Notes: none --------------------------------------------------------------------\*/ /\* uchar Init\_Timer3(void) { //init PWM //invert pin, PWM phase correct mode TCCR3A |= (1<<COM3A1) | (1<<COM3B1) | (1<<WGM30);  $TCCR3B = CLEAR;$  $40$  TCNT3 = CLEAR; //speed per invert  $OCR3A = CLEAR;$  TIMSK3 = CLEAR; return NO\_ERROR; }\*/ /\*-------------------------------------------------------------------- \* Function details: init Timer2 to PWM pulse train \* Name: Init\_Timer2() 50 \* Usage: use PULSE2A\_ON to start ouptut PWM pulse, use PULSE2A OFF to stop output PWM pulse. \* Input: none \* Return: NO\_ERROR if success \* Attention: none \* Notes: none --------------------------------------------------------------------\*/ uchar Init\_Timer2(void) { //init PWM 60 //invert pin, PWM phase correct mode  $TCCR2A = (1<$  $TCCR2B = CLEAR;$  TCNT2 = CLEAR; //speed per invert  $OCR2\overline{A}$  =  $CLEAR;$  TIMSK2 = CLEAR; return NO\_ERROR; }

```
70 /*--------------------------------------------------------------------
        * Function details: init Timer1 to PWM pulse train
        * Name: Init_Timer1()
        * Usage: use PULSE1A_ON to start ouptut PWM pulse,
                                 use PULSE1A OFF to stop output PWM pulse.
       * Input:
       * Input:<br>
* Return: none<br>
* Return: NO_ERROR if success<br>
* Attention: none<br>
* Notes: none
       * Attention:
       * Notes:<br>-------------
                  --------------------------------------------------------------------*/
80 uchar Init Timer1(void)
       {
       //init PWM
       //invert pin, PWM phase correct mode
       TCCR1A = (1<<COM1B1) | (1<<WGM10);TCCR1B = CLEAR; TCNT1 = CLEAR;
         //speed per invert
        OCR1B = CLEAR;
       TCNT1=0x00;90 return NO_ERROR;
       /*--------------------------------------------------------------------
        * Function details: init Timer0 to PWM pulse train
        * Name: Init_Timer0()
        * Usage: use PULSE0A_ON to start ouptut PWM pulse,
        use PULSE0A_OFF to stop output PWM pulse.
        * Input: none
       * Return: NO_ERROR if success<br>* Attention: NO_ERROR if success
100 * Attention:
        * Notes: none
       --------------------------------------------------------------------*/
      uchar Init_Timer0(void)
       {
       //init PWM
       //invert pin, PWM phase correct mode
       TCCROA | = (1<<COM0B1) (1<<NGM00);TCCROB = CLEAR; TCNT0 = CLEAR;
110 //speed per invert
       OCROB = CLEAR; TIMSK0 = CLEAR;
       return NO_ERROR;<br>}
       /*--------------------------------------------------------------------
        * Function details: Motor initialization
        * Name: Motor_Init()
       * Name:<br>
* Usage: to init the PWM and control signals<br>
* Input: the PWM and control signals<br>
* Input:
120 * Input:<br>* Return:
                                 NO ERROR if success
                                 ERR IR INIT if fail
        * Attention: none
        * Notes: none
                  --------------------------------------------------------------------*/
      uchar Motor_Init (void)
       {
       uchar fail = CLEAR;130 //motor A
       //MOTORA DDR = MOTORA DDR | (1<<IN1A PIN) | (1<<IN2A PIN) | (1<</br/> (1<<//><<//> (1<</><//>
- (1<<
      SBA_PIN);
       //MOTORA_PORT = MOTORA_PORT & ~(1<<IN1A_PIN) & ~(1<<IN2A_PIN) & ~(1<<PWMA_PIN) & ~
       (i<<SBA PIN);
       IN1A DDR | = (SET<<IN1A PIN);
       IN2A DDR | = (SET<<IN2A PIN);
       PWMA DDR | = (SET<<PWMA PIN);
       SBA \overline{D}DR |= (SET<<SBA PIN);
```

```
IN1A PORT &= (~(SET<<IN1A PIN));
        IN2A PORT &= (~(SET<<IN2A PIN));
140 PWMA_PORT &= (~(SET<<PWMA_PIN));
        SBA_PORT &= (~(SET<<SBA_PIN));
        //motor B
        //MOTORB_DDR = MOTORB_DDR | (1<<IN1B_PIN) | (1<<IN2B_PIN) | (1<</br/> (1<<//><<//><//>
| (1<</><//>
| (1<<
       SBB_PIN);
        //MOTORB_PORT = MOTORB_PORT & ~(1<<IN1B_PIN) & ~(1<<IN2B_PIN) & ~(1<<PWMB_PIN) & ~
       (1<<SBBPIN);IN1B DDR | = (SET<<IN1B PIN);
        IN2B DDR | = (SET<<IN2B PIN);
        PWMB DDR | = (SET<<PWMB PIN);
150 SBB_DDR = (SET<<SBB_PIN);
        IN1B PORT &= (~(SET<<IN1B PIN));
        IN2B PORT &= (~(SET<<IN2B PIN));
        PWMB PORT &= (~(SET<<PWMB PIN));
        SBB\_PORT & = ( ~ (SET << SBB\_PIN)) ;fail |= Init Timer2();
        fail = Init_Timer0();
160 if (!fail) 
        \{ return NO_ERROR;
        }
        return ERR_IR_INIT;
       }
```
1 /\*-------------------------------------------------------------------------- \* Name: motor.h<br>\* Version:  $V 1.3 by$ word.n<br>V 1.3 by Rick on 2011-05-11 ---------------------------------------------------------------------------\*/ /\*-------------------------------------------------------------------------- Section 1: The below defines can be changed if necessary 10 Default settings are written for Atmega168 -------------------------------------------------------------------------\*/ //output port /\* #ifndef MOTORA\_DDR #define MOTORA DDR DDRB #endif #ifndef MOTORA\_PORT #define MOTORA PORT PORTB 20 #endif #ifndef MOTORB\_DDR #define MOTORB DDR DDRD #endif #ifndef MOTORB\_PORT #define MOTORB PORT PORTD #endif //output pin #ifndef IN1A\_PIN 30 #define IN1A\_PIN 5 #endif #ifndef IN2A\_PIN #define IN2A\_PIN 4 #endif #ifndef PWMA\_PIN #define PWMA\_PIN 3 #endif #ifndef SBA\_PIN #define SBA\_PIN 0 40 #endif #ifndef IN1B\_PIN #define IN1B\_PIN 7 #endif #ifndef IN2B\_PIN #define IN2B\_PIN 6 #endif #ifndef PWMB\_PIN #define PWMB\_PIN 5 #endif 50 #ifndef SBB\_PIN #define SBB\_PIN 0 #endif \*/ /\*-------------------------------------------------------------------------- Section 2: Please DO NOT change the below defines -------------------------------------------------------------------------\*/ 60 /\*-------------------------------------------------------------------------- Section 3: Declaration of functions -------------------------------------------------------------------------\*/ //uchar Init\_Timer3(void); uchar Init Timer2(void); uchar Init Timer1(void); uchar Init Timer0(void);

70 uchar Motor\_Init (void);
```
1 /********************************************/
       //File Name: UltraICP.c
       //Function: Input Capture Ultrasonic Signal
       //Writer: Jessica
       //Date: Mar, 2008
       //Target MCU: ATmega168
       //Ocillator: define in config.h
       /*******************************************/
10 #ifndef UltraICP_C
       #define UltraICP_C
       #endif
       #include "UltraICP.h"
       unsigned char startrecord;
       unsigned char EdgeUp;
       unsigned int distance;
       unsigned int time;
20 unsigned int temp;
       //initial chip for distance dectection
       unsigned char Distance_Init (void)
       {
          //inital ports
         //DDRB | = (1 < 0); //set B port output mode
         //PORTB &= \sim (1<<0); //set low gain
          //initial timer/counter 1
30 TCCR1A = 0x00;<br>TCCR1B = 0x00;//stop T/C1 first<br>//clear timer
         TCNT1 = 0x000;ICR1 = 0x000; //clear input capture reqister
          TIMSK1 = 0x00; //clear T/C1 interrupt mask register 
          return 0;
       }
       //interrupt service routing for #pragma interrupt_handler ICP_fun:11
40 ISR(TIMER1_CAPT_vect) {
         if (1 == EdgeUp)time = ICR1;TC1 Stop(); //stop timer
             ICP Disable(); //disable input capture
             TCNT1 = 0x000; //clear timer
             ICR1 = 0x000; 50 EdgeUp = 0;
         startrecord = 0;<br>}
          else
          {
             //TC1 Clk 8(); //trigger timer for clk/8
             TCCR1B = (1<<CS11);TCCR1B &= -(1<<CS12);TCCR1B &= ~(1<<CS10);<br>
TC1 ICPSet1(); //set falling edge trigger
             TC1 Overflow(); //nable T/C1 overflow
              EdgeUp ++;
          }
       }
       //interrupt service routing for #pragma interrupt_handler TC1_overflow:14
       ISR(TIMER1_OVF_vect)
       {
            //printf("OVF\n");
```

```
70 TC1 Stop(); //stop timer<br>ICP Disable(); //disable input capture
          TCNT1 = 0x000; //clear timer
           distance = 0xFF; //distance out of range
         EdgeUp = 0; startrecord = 0;
        }
       //send trigger pulse to ultrasonic sensor
80 unsigned char start(void)
        {
         startrecord = 1;DDRB | = (1 \lt 0); //set B port output mode
         PORTB | = (1 \lt 0); //PB0(ICP1) output a 5us pulse
          delay us(10);
          PORTB &= \sim (1<<0); //stop pulse
         DDRB &= \sim(1<<0); //set B port input mode
       return 0;<br>}
90 }
       /*--------------------------------------------------------------------
         * Function details: check distane from ultrasonic sensor PING)))
                    Check_Distance(<br>none
        * Usage:
         * Input: none
         * Return: Success: distance (8 bit, 3cm to 254cm, 0x11 to 0xFE)
                                Fail: 0x01
                               Out of Range: 0xFF
100 * Attention:
         * Notes: none
       --------------------------------------------------------------------*/
       unsigned int Check_Distance(void)
        {
         unsigned char fail = 0;unsigned char i = 0;<br>cli();
         EdgeUp = 0;distance = 0x00;
110 temp = 0x000;
           startrecord = 0; 
          fail = start(); //send trigger pulse to ultrasonic sensor<br>ICP FlagClear(); //clear ICP flag
        ICP FlagClear(); //clear ICP flag<br>TC1 ICPSet2(); //set rising edge trigger
        ICP Enable(); //enable input capture
           sei();
120 
           while (startrecord == 1)
        \left\{\right\}delay_\simeq(50);i++;if (i == MAXTRY DISTANCE) {
              fail |= 1;<br>break;
130 }
           }
              temp = 0.13736 * time / 8; //cm.
              if ((temp \langle = 3) | (temp >= 255))<br>distance = 0xFF;<br>else
                distance = temp;
```

```
140 /*if ((fail) || (0 == distinct) )<br>{distance=255;}*/
           return distance;
       }
       /************************************ N O T E *************************************
       ****************/
       /*
       Timer1 overflow issue
      Ultrasonic sensor measure distance range is from 2cm to 3m
150 since time(us)*0.01717=distance(cm), time is from about 116us to 17472us
       A 16 bits timer can express data from 0 to 65535
       1 jumper of timer = CPU/scalar = 1/FREQ*Clk (Clk >= 1)
       which should be smaller than 17472us/65535 = 0.2666E-6So FREQ/Clk should be smaller than 3.75E6
       possible choices: FREQ=8MHz, Clk=8/64/...; or FREQ=20MHz, Clk=8/64/...; or FREQ=
       4MHz, Clk=1/8/64/...so do not need to worry about overflow
       */
       /**********************************************************************************
       **************/
```
1 #ifndef UltraICP H #define UltraICP\_H #endif

//ICP operation

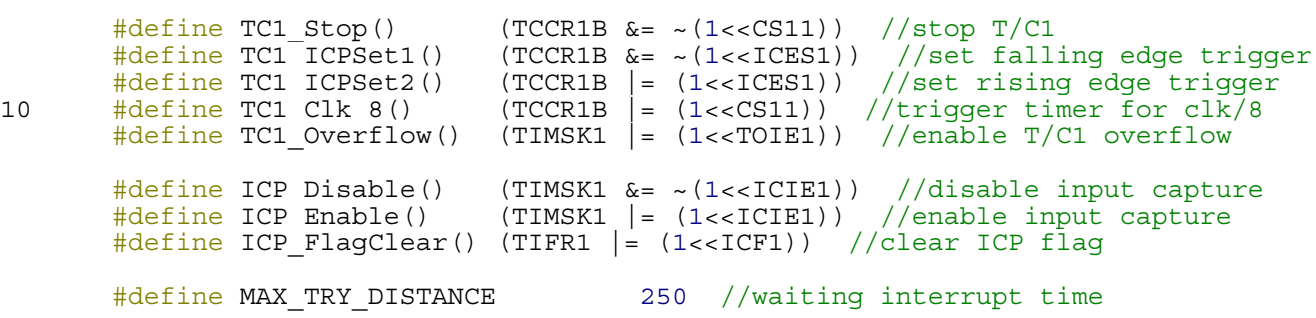

1 /\*-------------------------------------------------------------------------- \* Name: TWI.c \* Usage: TWI driver \* Target MCU: ATMega168 \* Version: V 0.8 by Rick on 2011-05-08 ---------------------------------------------------------------------------\*/ #include "TWI.h" //Global variables 10 unsigned char TWI WArray[TWI BUFFER SIZE]; //input output array unsigned char TWI\_RArray[TWI\_BUFFER\_SIZE]; //output array point unsigned char \*TWI\_R\_P = NULL;  $\frac{1}{\sqrt{2\pi}}$  //temp input array point used in ISR unsigned char TWI N S; unsigned char TWI REVD;<br>unsigned char TWI RNum;  $\frac{1}{1-\frac{1}{\pi}}$  //length of TWI package unsigned char TWI RNum; /\*-------------------------------------------------------------------- \* Function details: TWI Initialize \* Name: TWI\_INIT() \* Name:<br>20 \* Usage: to init TWI of this MCU<br>20 \* Input: to init TWI of this MCU<br>20 \* Input: Address: 7 bit TWI addre \* Input: Address: 7 bit TWI address of this MCU GCall: Accept General Call 1 / Otherwire 0 \* Return: Success: return 0, Fail: return 1 \* Attention: none \* Notes: --------------------------------------------------------------------\*/ unsigned char TWI\_INIT(unsigned char Address, unsigned char GCall)  $\left\{ \right.$ TWI Clean(); 30 TWI DDR  $&=$   $(-(1< &  $(-(1<;$$ TWI\_PORT  $| =$  (1<<TWI\_CLK)  $|$  (1<<TWI\_DATA);<br>TWBR=TWI\_BR; //TWI BUS Speed TWAR=(Address<<1)|GCall; //TWI address of this MCU<br>TWDR=0x00; //clear data register TWDR=0x00;<br>TWSR=0x00; TWSR=0x00; TWSR=0x00; TWSR=0x00;<br>TWI\_Slave();  $\frac{1}{2}$  //default slave mode return 0; } 40 /\*-------------------------------------------------------------------- \* Function details: TWI Master Transmit with Resend ability \* Name: TWI\_MT\_RESEND() \* Usage: Keep resending msg via TWI for MAX\_TRY \* Input: Address \* Return: Success: return 0, Fail: return 1 \* Attention: default values of TWI\_MAX\_TRY and TWI WAIT TIME are defined in TWI.h and the values in the header file of MCU will overwrite them 50 \* Notes: none --------------------------------------------------------------------\*/ unsigned char TWI\_MT\_RESEND(unsigned char Address, unsigned int Length)  $\left\{ \right.$ unsigned char fail =  $CLEAR$ ;  $//fail$  flag unsigned char try =  $CLEAR$ ;  $//try$  # counter //try to resend for MAX\_TRY times before give up for (try =  $CLEAR, try < TWI$  MAX TRY; try ++) 60 fail = TWI MT(Address, Length);  $//try$  to send data via TWI if (!fail)  $//flag$  is 0 if send succes if (!fail) //flag is 0 if send success return NO ERROR;  $//$  task done with no error delay\_ms(TWI\_MIN\_WAIT+TWI\_WAIT\_TIME); //elsewise, delay and retry } return fail; } /\*-------------------------------------------------------------------- \* Function details: TWI Master Transmit

```
TWI.c
```
70 \* Name: TWIMT()<br>
\* Usaqe: to send \* Usage: to send multi data to Address via TWI \* Input:<br>\* Return: Success: return 0, Fail: return 1 \* Attention: none \* Notes: --------------------------------------------------------------------\*/ unsigned char TWI\_MT(unsigned char Address, unsigned int Length) { unsigned int counter = CLEAR; //count # of byte sent 80 unsigned char \*TWI W P=NULL; TWI W P=TWI WArray;  $\frac{1}{S}$  //Save the current pointer if (TWI N S)  $//if MCU is slaving existing master  
return ERR TWI SEND; //return and wait to resend$ The return and wait to resend //this prevent hang due BUS START error TWI\_Start();  $\begin{array}{ccc} 70 & -70 & -70 \\ 70 & -70 & -70 \\ 70 & -70 & -70 \\ 70 & -70 & -70 \\ 70 & -70 & -70 \\ 70 & -70 & -70 \\ 70 & -70 & -70 \\ 70 & -70 & -70 \\ 70 & -70 & -70 \\ 70 & -70 & -70 \\ 70 & -70 & -70 \\ 70 & -70 & -70 \\ 70 & -70 & -70 \\ 70 & -70 & -70 \\ 70 & -70 & -70 \\ 70 & -70 & -70 \\ 70 & -70 & -$ 90 if(TWI TestAck()!=START) //check if Start is sent through return ERR\_TWI\_SEND; //combine the 7 bit Address and W<br>//send Address and W Address=(Address<<1)&WD;<br>TWI\_Write8Bit(Address);<br>TWI\_Wait(); //wait for reply switch (TWI TestAck())  $\{$ case MT\_SLA\_ACK:  $//SLA$  W sent successfully 100 TWI Write8Bit(\*TWI W P++); //send Wdata counter ++; break; case MT\_SLA\_NOACK: //Not Ack received<br>TWI\_Stop(); //Stop TWI and quit<br>delay ms(5); //Delay needed between Stop and Slave TWI\_Slave(); //Slave mode<br>return ERR\_TWI\_SEND; case M\_ARB: //Arb lost in slave address/data<br>
case S\_ARB R: //Arb lost, slave R\_mode case S\_ARB\_R:  $\frac{1}{2}$  //Arb lost, slave R mode 110 case S\_ARB\_G: //Arb lost, slave General call R mode case S\_ARB\_T: //Arb lost, slave General call T mode<br>default: TWI\_Slave(); //Slave mode<br>return ERR\_TWI\_SEND; //Arb Lost, quit<br>} } while(TRUE)  $\{$  TWI Wait(); 120 - The Switch (TWI\_TestAck()) {<br>case MT DATA ACK: case MT\_DATA\_ACK: //Data sent though if(counter < Length) //if more data in output array<br>{<br>TWI Write8Bit(\*TWI W P++); //send Wdata counter ++; break; } 130 TWI Stop();  $/$ /send task done if output array empty<br>delay ms(5);  $/$ Delay needed between Stop and Slave //Delay needed between Stop and Slave TWI\_Slave(); //Slave mode<br>return NO\_ERROR; //Successful, return case MT\_DATA\_NOACK: //Not Ack received<br>TWI\_Stop(); //Stop TWI and quit delay\_ms(5); //Delay needed between Stop and Slave<br>TWI\_Slave(); //Slave mode

```
return ERR_TWI_SEND; //Error, return<br>case M_ARB: //Arb lost in s]
140 case M_ARB: //Arb lost in slave address/data
              default:
                  TWI Slave(); //Slave mode
                  return ERR_TWI_SEND; //Arb Lost, quit
          }
        return ERR TWI SEND;
      /*--------------------------------------------------------------------
150 * Function details: TWI Master Receive
        * Name: TWI_MR()
       * Name:<br>* Usage: to receive 1 byte data to Address via TWI<br>* Input: Address
       * Input:<br>* Return:
                                0 if success or 1 if fail<br>none<br>none
        * Attention: none
       * Notes:
       --------------------------------------------------------------------*/
      unsigned char TWI_MR(unsigned char Address)
       {
160 TWI Start(); //sent Start
            TWI Wait(); \sqrt{W} //wait for reply
             if(TWI_TestAck()!=START) 
             return 1;<br>
ddress=(Address<<1)|RD;<br>
//combine Address and R<br>
WI Write8Bit(Address);<br>
//combine Address and R<br>
//comd Address and R
        Address=(Address<<1)|RD; //combine Address and R
       TWI Write8Bit(Address); //send Address and R
            TWI Write8Bit(Address); \frac{1}{2} //send Address and R<br>TWI Wait(); \frac{1}{2} //wait for reply
             switch (TWI_TestAck())
       \{170 case MR_SLA_ACK: //SLA_R sent successfully
       TWI Receive(); //start to receive data
       break;<br>case MR_SLA_NOACK: //Not Ack received<br>TWI_Stop(); //Stop TWI and quit
       delay ms(5);        //Delay needed between Stop and Slave<br>TWI Slave();         //Slave mode
             return 1;<br>case M ARB:
       case M_ARB: //Arb lost in slave address/data<br>case S_ARB_R: //Arb lost, slave R mode
180 case S_ARB_G: //Arb lost, slave General call R mode case S_ARB_T: //Arb lost, slave General call T mode
       default: \overline{\texttt{TWI}} Slave(); \overline{\texttt{WI}} //Slave mode
             return 1; //Arb lost, quit }
            TWI Wait();<br>switch (TWI TestAck())
       \{190 case MR DATA NOACK: //Data is received
        *TWI_RArray=TWDR; //Save Received data
       TWI Stop(); //TWI receiving successful
                  TWI Stop(); //TWI receiving successful<br>delay ms(5); //Delay needed between Stop and Slave<br>TWI_Slave(); //Slave mode<br>return 0;
       default:<br>TWI_Slave(); //Slave mode<br>return 1;
     }
200 }
       /*--------------------------------------------------------------------
        * Function details: TWI interrupt service routine
        * Name: TWI_S()
        * Usage: TWI Slave mode interrupt subroutine
        * Input: none
        * Return: none
```
TWI.c

 \* Attention: none \* Notes: none 210 --------------------------------------------------------------------\*/ ISR (TWI\_vect)  $\{$ //TWI N S is the slave mode flag indicates that MCU is servering othter master //this MCU will hang at TWI\_Wait after TWI\_Start if entering master mode while  $1/$ it servers existing master on BUS. Therefore MCU can only init "Start" when it  $1/1$  is not on the "half way" of slave mode TWI N S =  $1;$ switch (TWI\_TestAck()) { 220 // Slave Receive Mode<br>
case SR\_SLA\_ACK: //Start is received TWI\_R\_P=TWI\_RArray;  $\frac{1}{100}$  //set temp input array point TWI\_S\_Ack(); <br>
break; //ack the master<br>
case SR\_DATA\_ACK: //Data is received<br>
case SR\_GDATA\_ACK: //General called, data received<br>
case SR\_GDATA\_ACK: //General called, data received case SR\_GDATA\_NOACK: //General called, last data received \*TWI\_R\_P=TWDR; //Copy received data to input array 230 TWI\_R\_P++;  $\frac{1}{230}$  //increase the pointer TWI\_S\_Ack(); //Send Ack break;<br>case SR STOP: //STOP received<br>//done slave mode TWI N S =  $0;$  //clear slave mode flag, MCU can be master now TWI RNum =  $(TWI_R_P - TWI_RArray)$ ; TWI REVD =  $1;$ 240 TWI\_S\_Ack(); <br>
240 TWI\_S\_Ack(); <br>
240 break; <br>
240 case S\_ARB\_R: //Arb lost, slave R mode<br>
240 case S\_R GSLA\_ACK: //Arb lost, slave R mode<br>
240 case S\_R GSLA\_ACK: //General call address received case SARB G: //Arb lost, General call received TWI SAck();  $\frac{1}{2}$  //Send Ack TWI S Ack();<br>break; break; // Slave Transmit Mode<br>case ST SLA ACK: //Start is received 250 case ST\_DATA\_ACK: //Ready to send data TWDR=\*TWI\_WArray; //Send data in TWI\_WData break; case ST\_DATA\_NOACK: //Data cannot be send case ST LAST DATA:  $//$ Last Data is send TWI\_S\_NoAck(); //Send Not Ack<br>break; case S\_ARB\_T:  $//Arb$  lost, slave T mode TWDR=\*TWI\_WArray; //Send data in TWI\_WData TWDR=\*TWI WArray;<br>TWI S Ack(); //Send data<br>hreak: //Send Ack 260 break; case ST\_NO\_INFO:  $\frac{1}{\sqrt{\text{N}}}\left(\frac{1}{\text{N}}\right)$  //No infomation //clear slave mode flag, MCU can be master now break;<br>case ST\_BUS\_ERROR: //Bus error caused by Start/Stop<br>TWI\_N\_S\_=\_0; //clear\_slave\_mode\_flag,\_MCU\_can  $//$ clear slave mode flag, MCU can be master now TWI Stop();  $//Stop$  transmission delay  $ms(1)$ ;<br>TWI Slave(); break; 270 default: TWI\_S\_Ack();  $\frac{1}{2}$  //Send<br>TWI\_N\_S = 0; //clea //clear slave mode flag, MCU can be master

```
now
              break;
        }
       }
       /*--------------------------------------------------------------------
       * Function details: TWI Master Receive from Sensor<br>* Name: TWI MR Sensor()
280 * Name:<br>* Usage:
                                 to receive 1 byte data from Address via TWI<br>Address
       * Input:
        * Return: 0 if success or 1 if fail<br>* Attention: 0 if success or 1 if fail<br>* Notes: 1 in the mone
        * Attention:
       * Notes:
       --------------------------------------------------------------------*/
       unsigned char TWI MR Sensor(unsigned char Module, unsigned char Address, unsigned
       char Length)
       \left\{ \right.unsigned char *TWI R P=NULL;
290 //TWI_Disenable();
             //TWI_Enable();
            TWI_R_P=TWI_RArray; \frac{1}{2} //Save the current pointer
            TWI Start(); //sent StartTWI_Wait(); \frac{1}{\sqrt{2}} //wait for reply
300 Module=(Module<<1)&WD; //combine Address and R
       TWI Write8Bit(Module); //send Address and R
            TWI Wait();
            TWI Write8Bit(Address); //send Address and R
            TWI Wait()
            TWI Start();
             delay ms(1);
310 Module=Module|RD;
            TWI Write8Bit(Module); // read from this I2C address, R/*W Set TWI Wait();
              while (--Length)
             {<br>TWI_Receive_Ack();      //start to receive data with ACK
              TWI Wait();
               *TWI R P++ = TWDR; //Read the LSB data
              }
320 TWI_Receive(); \overline{V} //start to receive data with ACK
             TWI Wait();
             *TWI R P = TWDR; //Read the MSB data
            TWI Stop();
             //TWI_Disenable();<br>//TWI_Enable();
 330 return 0;
       }
       /*--------------------------------------------------------------------
        * Function details: TWI clean up
        * Name: TWI_Clean()
         * Usage: to clean up TWI data
       * Input: none<br>
* Return: none<br>
* Attention: none none
       * Return:
       * Attention:
340 * Notes: none
```

```
--------------------------------------------------------------------*/
void TWI_Clean(void)
{
 memset(TWI_WArray,CLEAR,TWI_BUFFER_SIZE);
  memset(TWI_RArray,CLEAR,TWI_BUFFER_SIZE);
 TWI_N_S=CLEAR;<br>TWI_REVD=CLEAR;<br>TWI_RNum=CLEAR;
                                              //TWI reveived flag
                                              //length of TWI package
```

```
350 }
```
1 /\*-------------------------------------------------------------------------- \* Name:<br>\* Usage: TWI parameters \* Target MCU: ATMega168 \* Version: V 0.8 by Rick on 2011-05-08 ---------------------------------------------------------------------------\*/ /\*-------------------------------------------------------------------------- Section 1: 10 The below defines can be changed if necessary -------------------------------------------------------------------------\*/ /\*-------------------------------------------------------------------------- Section 2: Please DO NOT change the below defines -------------------------------------------------------------------------\*/ //TWI BR determines the TWI speed 20 //FOSC and TWI SPEED are defined in config.h #define TWI BR (F CPU/TWI SPEED-16)/2 //TWI Status //General #define TWCR\_MASK 0x0F #define START 0x08 #define RE START 0x10 //Master Transmit #define MT\_SLA\_ACK 0x18 30 #define MT\_SLA\_NOACK 0x20<br>
#define MT\_DATA\_ACK 0x28 #define MT\_DATA\_ACK #define MT\_DATA\_NOACK 0x30 //Master Receive #define MR\_SLA\_ACK 0x40 #define MR\_SLA\_NOACK 0x48 #define MR\_DATA\_ACK 0x50 #define MR\_DATA\_NOACK 0x58 //Slave Transmit #define ST\_SLA\_ACK 0xA8 40 #define ST\_DATA\_ACK 0xB8 #define ST\_DATA\_NOACK 0xC0 #define ST\_LAST\_DATA 0xC8 //Slave Receive #define SR\_SLA\_ACK 0x60 #define SR DATA ACK 0x80 #define SR\_DATA\_NOACK 0x88 #define SR\_GSLA\_ACK 0x70 #define SR GSLA ACK 0x70<br>#define SR GDATA ACK 0x90 #define SR\_GDATA\_NOACK 0x98 50 #define SR\_STOP 0xA0 //Arbitration lost #define M\_ARB 0X38 #define S\_ARB\_R 0x68 #define S\_ARB\_G 0x78 #define S\_ARB\_T 0xB0 //Other status #define ST\_NO\_INFO 0xF8 #define ST\_BUS\_ERROR 0x00 60 //TWI operation #define RD 0x01 #define WD 0xFE #define TWI\_Slave() (TWCR=(1<<TWEN)|(1<<TWEA)|(1<<TWIE)) //Slave mode #define TWI\_Start() (TWCR=(1<<TWINT)|(1<<TWSTA)|(1<<TWEN)) //Start I2C #define TWI\_Stop() (TWCR=(1<<TWINT)|(1<<TWSTO)|(1<<TWEN)) //Stop I2C #define TWI\_Wait()  ${char i=0;$  while(!(TWCR&(1<<TWINT))&& (i < 255)) i++;

//Wait until interrupt #define TWI TestAck() (TWSR&0xf8) //check Status Code<br>#define TWI Receive()  $(TWCR = TWCR\&(TWCR MAX | (1<$ //Receive from TWI #define TWI\_Receive\_Ack() (TWCR=TWCR&(TWCR\_MASK|(1<<TWINT)|(1<<TWEA)|(1<<TWEN))) //Receive from TWI 70 #define TWI\_Write8Bit(x) {TWDR=(x);TWCR=TWCR&(TWCR\_MASK|(1<<TWINT)|(1<<TWEN));} //Write to TWI<br>#define TWI S Ack()  $(TWCR = TWCR&(TWCR MAX | (1<$ //Send ACK – –<br>#define TWI S NoAck() (TWCR=TWCR&(TWCR\_MASK|(1<<TWINT))) //Send NoACK #define TWI\_Connect() (TWCR=TWCR | (1<<TWEA)) #define TWI\_Disconnect() (TWCR=TWCR & ~ (1<<TWEA)) #define TWI\_Disenable() TWCR &= (~(SET<<TWEN)); #define TWI\_Enable() TWCR |= (SET<<TWEN); /\*-------------------------------------------------------------------------- Section 3: Declaration of functions -------------------------------------------------------------------------\*/ unsigned char TWI INIT(unsigned char Address, unsigned char GCall); unsigned char TWI\_MT\_RESEND(unsigned char Address, unsigned int Length); unsigned char TWI MT(unsigned char Address, unsigned int Length); unsigned char TWI MR(unsigned char Address); unsigned char TWI MR Sensor(unsigned char Module, unsigned char Address, unsigned char Length); void TWI\_Clean(void); //extern unsigned char TWI\_REVD; 90 //extern unsigned char TWI RNum;

80

1 /\*-------------------------------------------------------------------------- USART.c<br>USART driver \* Usage: USART driver \* Target MCU: ATMega168 \* Version: V 0.2 by Rick on 2011-05-08 ---------------------------------------------------------------------------\*/ #include "usart.h" unsigned char U Recv Count;<br>unsigned char USART REVD; 10 unsigned char USART REVD; //TWI reveived flag unsigned char U\_RArray[U\_RECV\_BUFFER\_SIZE]; unsigned char U\_WArray[U\_SEND\_BUFFER\_SIZE]; static FILE uart str = FDEV SETUP STREAM(uart putchar, uart getchar, FDEV SETUP RW ); /\*-------------------------------------------------------------------- \* Function details: USART Initialize \* Name: USART\_Init() \* Usage: to init USART of this MCU \* Input: none 20 \* Return: Success: return 0, Fail: return 1 \* Attention: none \* Notes: none --------------------------------------------------------------------\*/ unsigned char USART\_Init(void) { USART\_DDR  $| = ($  (SET<<USART\_TX\_PIN) & (~(SET<<USART\_RX\_PIN))); U\_Recv\_Count = 0; /\* Set band rate \*/ UBRRnH=(F\_CPU/16UL/USART\_BAUD-1)/256; 30 UBRRnL=(F CPU/16UL/USART BAUD-1) \$256; /\* Enable receiver and transmitter and receive complete interrupt\*/ UCSRnB= (SET<<RXENn)|(SET<<TXENn); /\* Set frame format: 8 data, 2 stop bits \*/  $\texttt{UCSRnC = ((SET<$ USART R S();  $\sqrt{2}$  //enable receive complet interrupt stdout =  $stdin = stderr = 6uart str;$  return 0; } 40 /\*-------------------------------------------------------------------- \* Function details: USART Transmition<br>\* Name: USART USART Transmit() \* Usage: scall to end out a char char to be sent \* Return: none \* Attention: none \* Notes: none --------------------------------------------------------------------\*/ void USART\_Transmit (unsigned char data) //output char 50 { /\* Wait for empty transmit buffer \*/ while (!(UCSRnA & (1<<UDREn))); /\* Put data into buffer, sends the data \*/ UDRn = data; } /\*-------------------------------------------------------------------- \* Function details: USART Receiver USART\_Receive() 60 \* Usage: call to get the received char \* Input: none char that received \* Attention: none none --------------------------------------------------------------------\*/ unsigned char USART Receive (void) //receive char { while (!(UCSRnA & (1<<RXCn)));

```
return UDRn;
70 }
     /*--------------------------------------------------------------------
       * Function details: output a string via USART
       * Name: U_Out_s()
                                       call to output a sting
       * Input: string to be sent
       * Return: none
       * Attention: none
       * Notes: none
80 --------------------------------------------------------------------*/
     void U_Out_s (signed char *s) \frac{1}{2} Output string with change line
     \left\{ \right. while (*s)
        {<br>USART Transmit(*s++);<br> \leftarrow delay_ms(5);
     }
90 /*--------------------------------------------------------------------
       * Function details: output a int via USART
       * Name: U_Out_i()
       * Usage: call to output a int
                                       int to be sent
       * Return: none
       * Attention: none
       * Notes: none
     --------------------------------------------------------------------*/
     void U_Out_i(signed int val )
100 {
       char buffer[sizeof(int)*8+1];
      U Out s( (signed char *) itoa(val, buffer, 10) );
     }
     /*--------------------------------------------------------------------
      * Function details: output a package via USART
      * Name: USART_Send()
      * Name:<br>
* Usage:<br>
* Usage:<br>
* Usage:<br>
* Usage:<br>
call to output the package pre-stored
     in 
      * U_WArray 
110 * Input: length of the package to be output
                                    Success: return 0, Fail: return 1
       * Attention: none
       * Notes: none
     --------------------------------------------------------------------*/
     unsigned char USART_Send(unsigned char length)
     {
      unsigned char i = CLEAR;
     unsigned char *U Send P;
120 U Send P = U WArray;
      for (i=CLEAR; i < \overline length; i++){
      USART Transmit(*U Send P++);
      \leftarrow \frac{1}{\text{delay\_ms} (5)}return NO_ERROR;
     }
130 /*--------------------------------------------------------------------
      * Function details: USART receive interrupt service routing<br>* Name: URX S()
                                       U RX S() * Usage: the received data are stored in
     U_RArray
      * Input: none
       * Return: none
```

```
 * Attention: none
         * Notes: none
                                                    --------------------------------------------------------------------*/
       void U_RX_S(void)
140 {
            U_RArray[U_Recv_Count] = UDRn;
           U Recv Count++;
           if (U_RECV_LENGTH == U_Recv_Count)
               U Recv Count = 0;USART_REVD = 1;}
150
       /* ----------------------------------------------------------------------------
        * Below are code obtained from Bruce Land, 2011-03
        * "THE BEER-WARE LICENSE" (Revision 42):
         * <joerg@FreeBSD.ORG> wrote this file. As long as you retain this notice you
         * can do whatever you want with this stuff. If we meet some day, and you think
         * this stuff is worth it, you can buy me a beer in return. Joerg Wunsch
         * ----------------------------------------------------------------------------
        *
         * Stdio demo, UART implementation
160
         * $Id: usart.c,v 1.1 2011/05/11 16:24:32 r Exp $
        *
         * Mod for mega644 BRL Jan2009
         */
       /*
         * Send character c down the UART Tx, wait until tx holding register
         * is empty.
         */
170 int uart putchar(char c, FILE *stream)
       \left\{ \right.if (c == ' \a')\{fputs("*ring*\n", stderr);<br>return 0;
            }
          if (c == '\n')
180 uart putchar('\rceil, stream);
         loop until bit is set(UCSRnA, UDRE0);
         UDRn = c; return 0;
       }
       /*
         * Receive a character from the UART Rx.
        *
190 * This features a simple line-editor that allows to delete and
         * re-edit the characters entered, until either CR or NL is entered.
        * Printable characters entered will be echoed using uart putchar().
        *
         * Editing characters:
        *
        * . \b (BS) or \177 (DEL) delete the previous character
        * . ^u kills the entire input buffer
        * . ^u kills the encirc inf.<br>* . ^w deletes the previous word<br>^ . ^n ind then repri
         * . ^r sends a CR, and then reprints the buffer
200 * . \t will be replaced by a single space
        *
         * All other control characters will be ignored.
        *
         * The internal line buffer is RX_BUFSIZE (80) characters long, which
```

```
* includes the terminating \n\t\n (but no terminating \n\t\o). If the buffer
         * is full (i. e., at RX_BUFSIZE-1 characters in order to keep space for
        * the trailing \n, any further input attempts will send a \a to
         * uart_putchar() (BEL character), although line editing is still
         * allowed.
210
         * Input errors while talking to the UART will cause an immediate
         * return of -1 (error indication). Notably, this will be caused by a
         * framing error (e. g. serial line "break" condition), by an input
         * overrun, and by a parity error (if parity was enabled and automatic
         * parity recognition is supported by hardware).
         *
         * Successive calls to uart_getchar() will be satisfied from the
         * internal buffer until that buffer is emptied again.
         */
220 int uart getchar(FILE *stream)
       \{unsigned char c;<br>char *cp, *cp2;<br>static char b[U RECV BUFFER SIZE];
          static char *rxp;
          if (rxp == 0)for (cp = b; j)\{230 loop until bit is set (UCSRnA, RXC0);
             if (UCSRnA & _BV(FE0))
              return FDEV EOF;
            if (UCSRnA & BV(DOR0))
        return FDEV ERR;
        c = UDRn; /* behaviour similar to Unix stty ICRNL */
            if (c == ' \r')<br>
c == ' \n';
            if (c == ' \n\rightharpoonup n')240 {
                *cp = c;uart putchar(c, stream);
                rxp = b; break; }
             else if (c == '\t')
              C = ' ';
            if ((c >= (unsigned char)' ' &c < = (unsigned char)'\x7e') ||
250 c >= \text{(unsigned char) } \langle xa0 \rangleif (ep == b + U RECV BUFFER SIZE - 1)
                 uart_putchar('\a', stream); else
                  \left\{ \right.*cp++ = c;uart_putchar(c, stream);
         }
              continue;<br>}
260 }
            switch (c)<br>{<br>case 'c' & 0x1f:
                 return -1;
              case '\b':<br>case '\x7f':if (cp > b)270 \{ uart putchar('\b', stream);
        uart_putchar(' ', stream);<br>uart_putchar('\b', stream);
```

```
cp--; }
               break;
       case 'r' & 0x1f:<br>uart putchar('\r', stream);
280 for (cp2 = b; cp2 < cp; cp2++)
       uart_putchar(*cp2, stream);<br>break;
             case 'u' & 0x1f: while (cp > b)
       {<br>uart_putchar('\b', stream);
       uart putchar(' ', stream);
       uart putchar('\b', stream);
290 cp-;
              break;
              case 'w' & 0x1f: while (cp > b && cp[-1] != ' ')
                \left\{ \begin{array}{c} \end{array} \right\}uart putchar('\b', stream);
       uart putchar(' ', stream);
       uart_putchar('\b', stream);
300 \, \mathrm{cp} - ; }
             break;
        }
              }
       c = *rxp++; if (c == '\n')
          rxp = 0;310 return c;
       }
```
1 /\*-------------------------------------------------------------------------- \* Name: TWI.h<br>\* Target MCU: Target MCU: \* Target MCU:<br>\* Version: V 0.8 by Rick on 2011-05-08 ---------------------------------------------------------------------------\*/ /\*-------------------------------------------------------------------------- Section 1: The below defines can be changed if necessary 10 -------------------------------------------------------------------------\*/ #define UBRRnL UBRR0L #define UBRRnH UBRR0H #define UCSRnA UCSR0A #define UCSRnB UCSR0B #define UCSRnC UCSR0C #define RXENn RXEN0 #define TXENn TXEN0 #define UMSELn0 UMSEL00 #define UCSZn1 UCSZ01 20 #define UCSZn0 UCSZ00 #define UDREn UDRE0 #define RXCn RXC0 #define UDRn UDR0 /\*-------------------------------------------------------------------------- Section 2: Please DO NOT change the below defines -------------------------------------------------------------------------\*/ #define USART\_R\_S() UCSR0B|=(1<<RXCIE0) /\*-------------------------------------------------------------------------- Section 3: Declaration of functions -------------------------------------------------------------------------\*/ unsigned char USART Init(void); void USART Transmit(unsigned char data); unsigned char USART Receive(void); void U Out s(signed char \*s); 40 void U Out i(signed int val ); unsigned char USART Send (unsigned char); void RXC S(void); extern unsigned char USART REVD; int uart putchar(char c, FILE \*stream); int uart getchar(FILE \*stream);

30

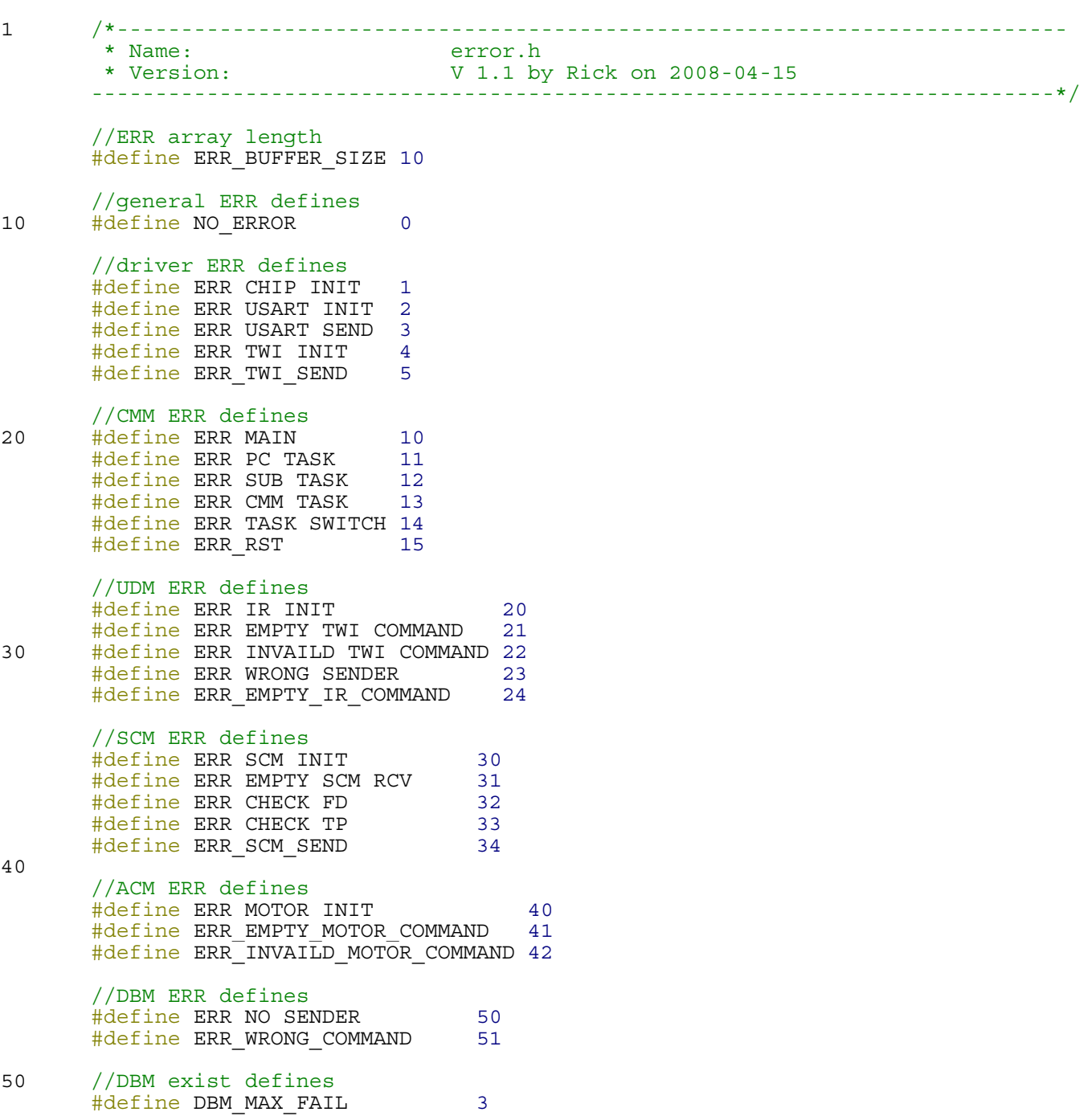